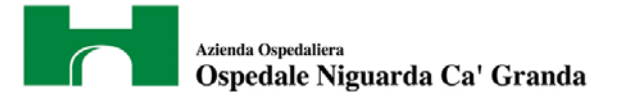

# Allegato 1A - Allegato Tecnico NIG

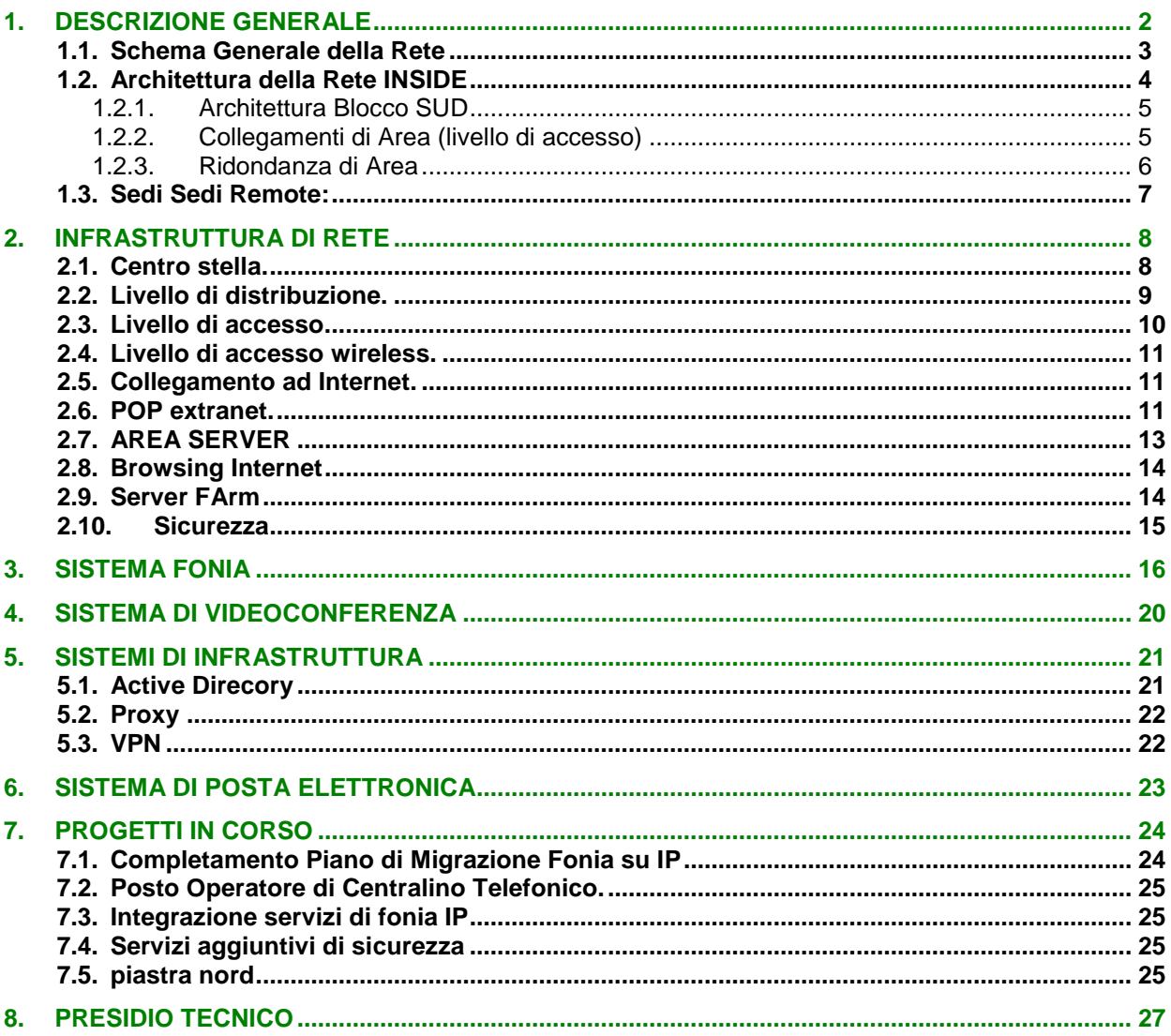

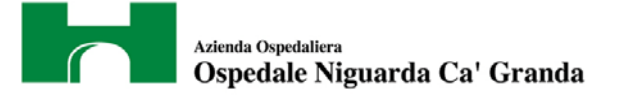

# <span id="page-1-0"></span>**1. DESCRIZIONE GENERALE**

L'Azienda Ospedaliera Ospedale Niguarda Cà Granda (di seguto indicata come Ente) e' costituita da un Campus il cui ingresso principale e' in Piazza dell'Ospedale Maggiore 3, e da 12 Sedi Remote il cui dettagli e0 riportato nella sezione 1.3.

Ai fini di una piu' corretta comprensione della struttura del Campus Niguarda, si allega qui di seguito la mappa dei padiglioni con l'indicazione dei due nuovi Blocchi Ospedalieri: Blocco Nord e Blocco Sud:

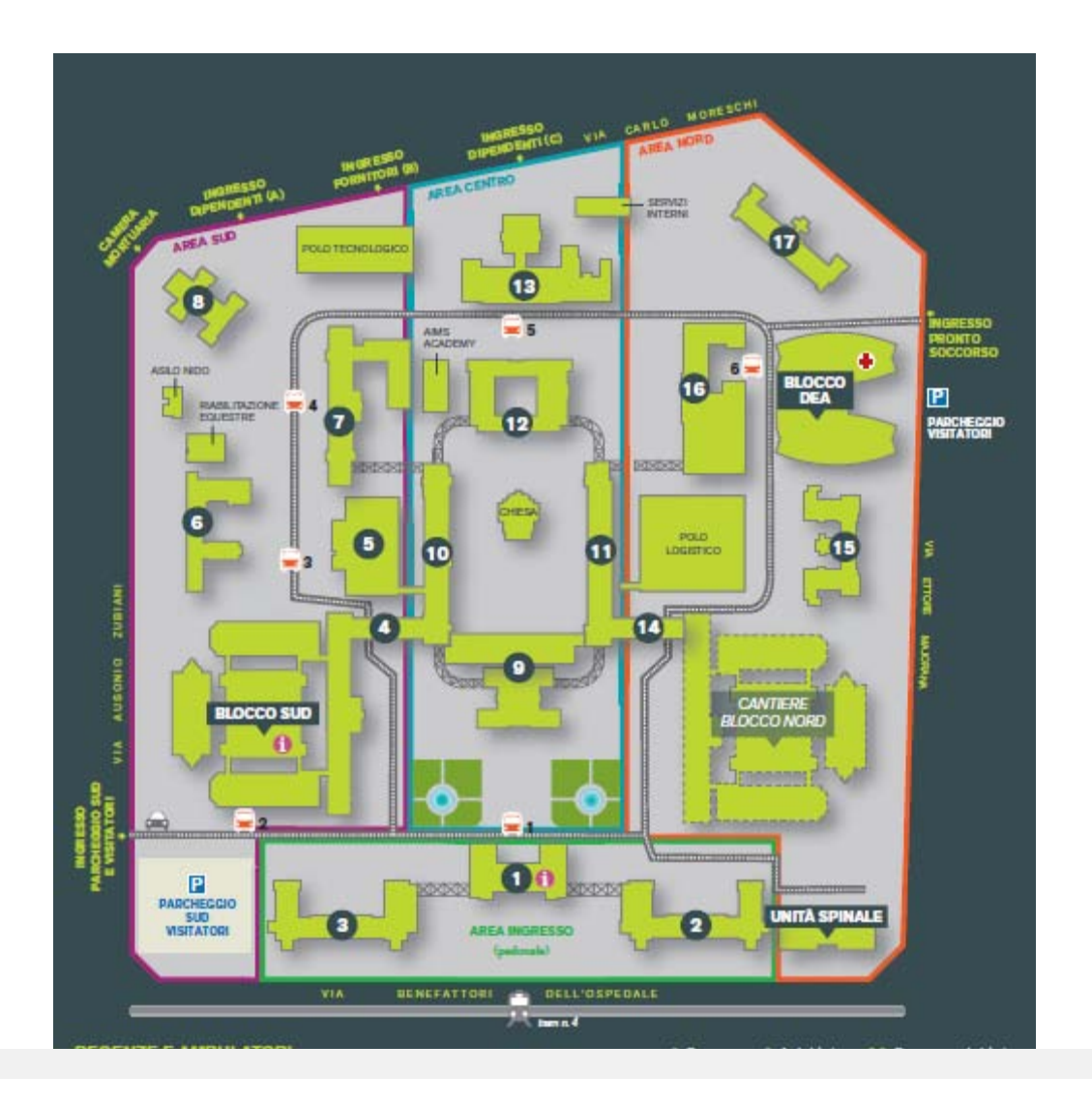

Azienda Ospedaliera Ospedale Niguarda Ca' Granda

# <span id="page-2-0"></span>**1.1. SCHEMA GENERALE DELLA RETE**

Lo Schema generale della rete Niguarda e' riportato in Fig. 1; i0 blocchi logici rappresentano quanto segue:

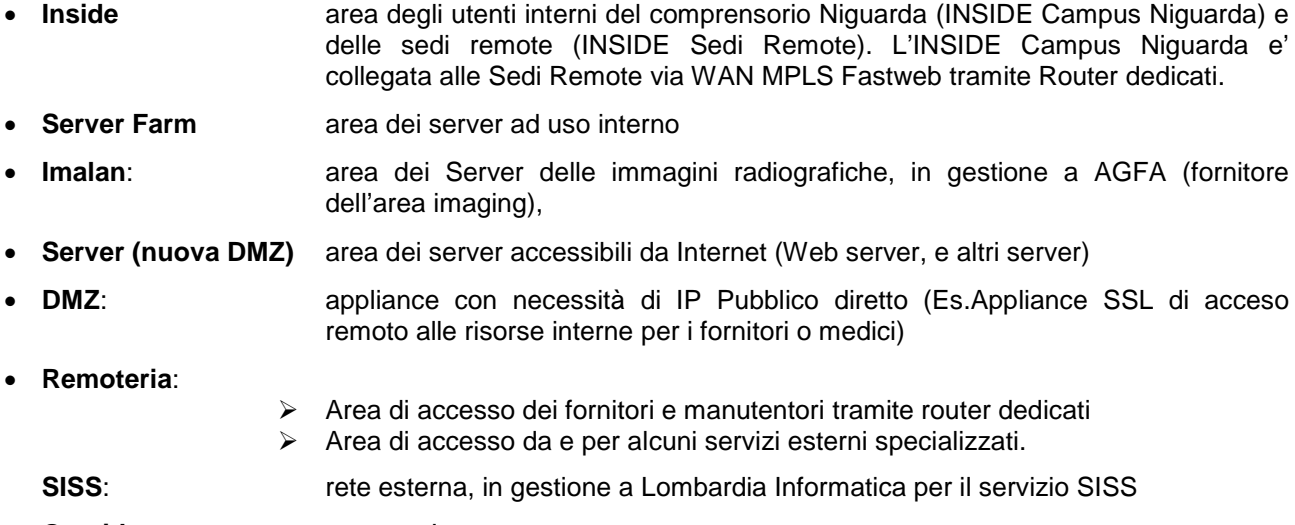

• **Outside**: accesso Internet

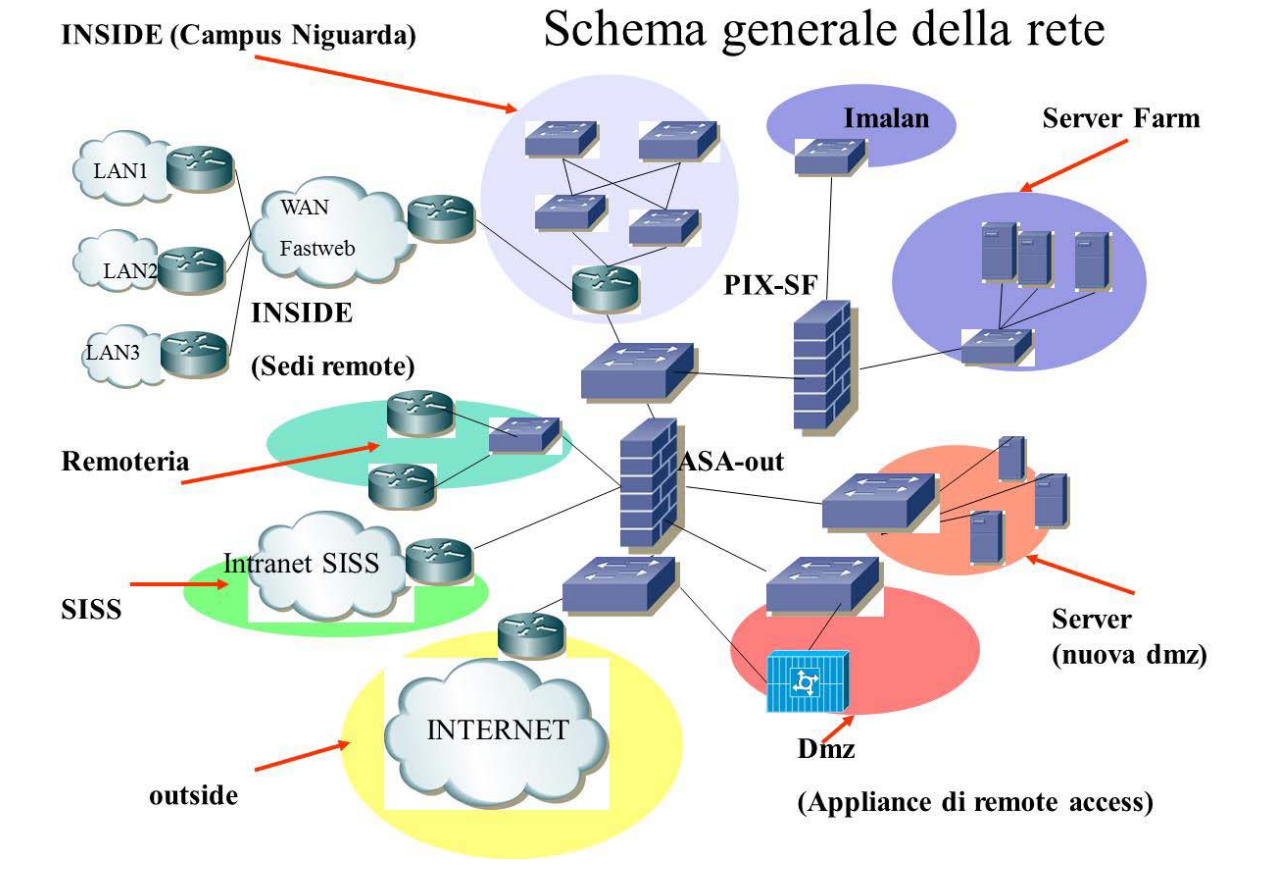

# **Fig. 1 - Schema Generale della Rete A.O. Niguarda**

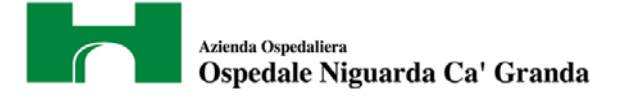

## <span id="page-3-0"></span>**1.2. ARCHITETTURA DELLA RETE INSIDE**

La rete di distribuzione Inside del Campus e' costituita da 8 Switch Cisco WS-C6509 con collegamenti ridondati tra di loro in Fibra Ottica a 1Gb, come da figura seguente:

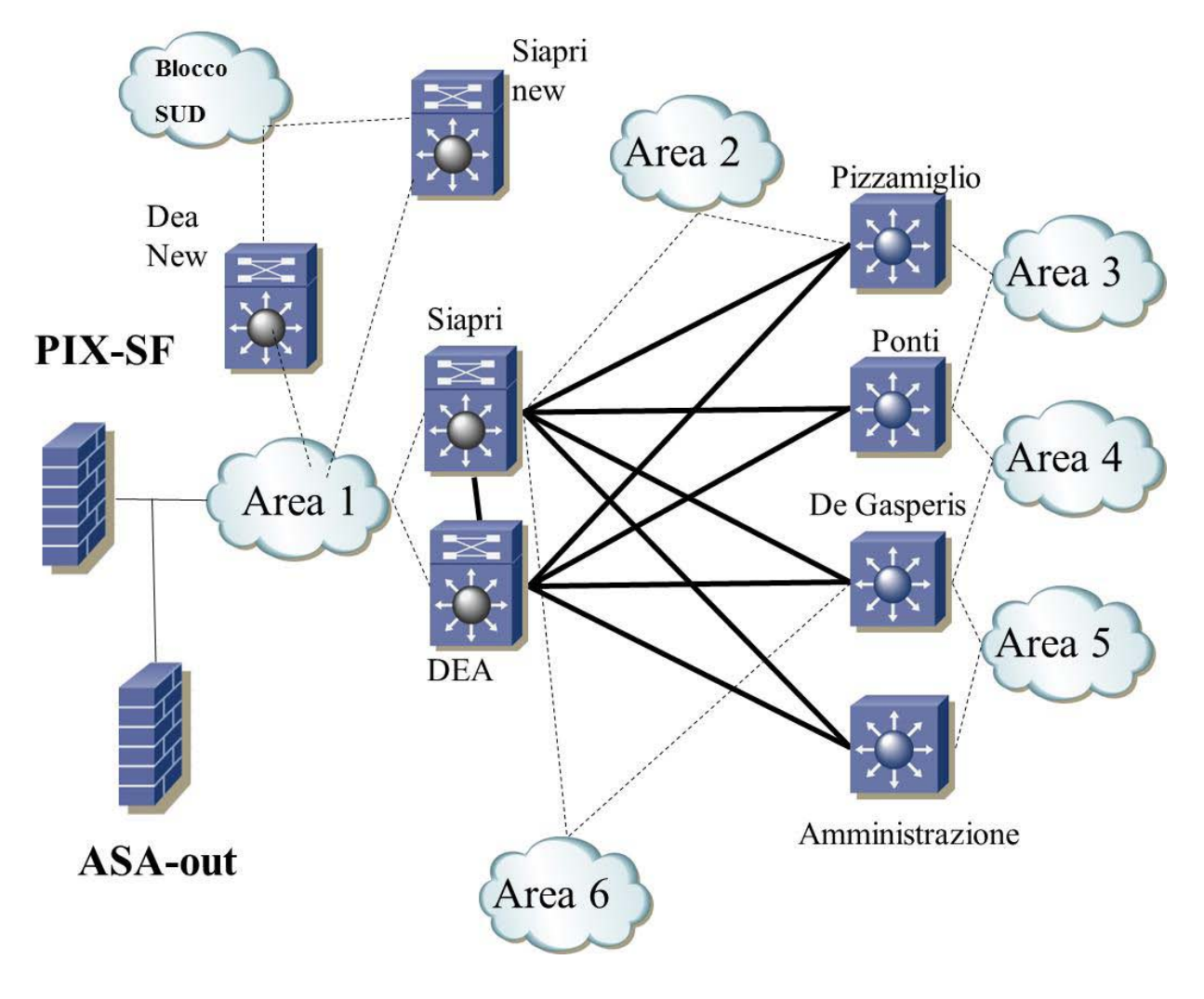

Fig. 2 Schema Layer 2 della rete Inside Campus

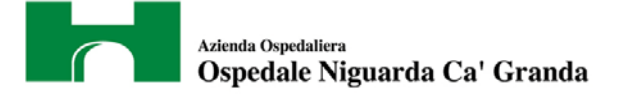

# <span id="page-4-0"></span>*1.2.1. Architettura Blocco SUD*

L'architettura di distribuzione della rete del Blocco SUD e' autonoma e costituita da 10 Switch Cisco WS-C6509 interconnessi al resto della rete Campus tramite protocollo OSPF.

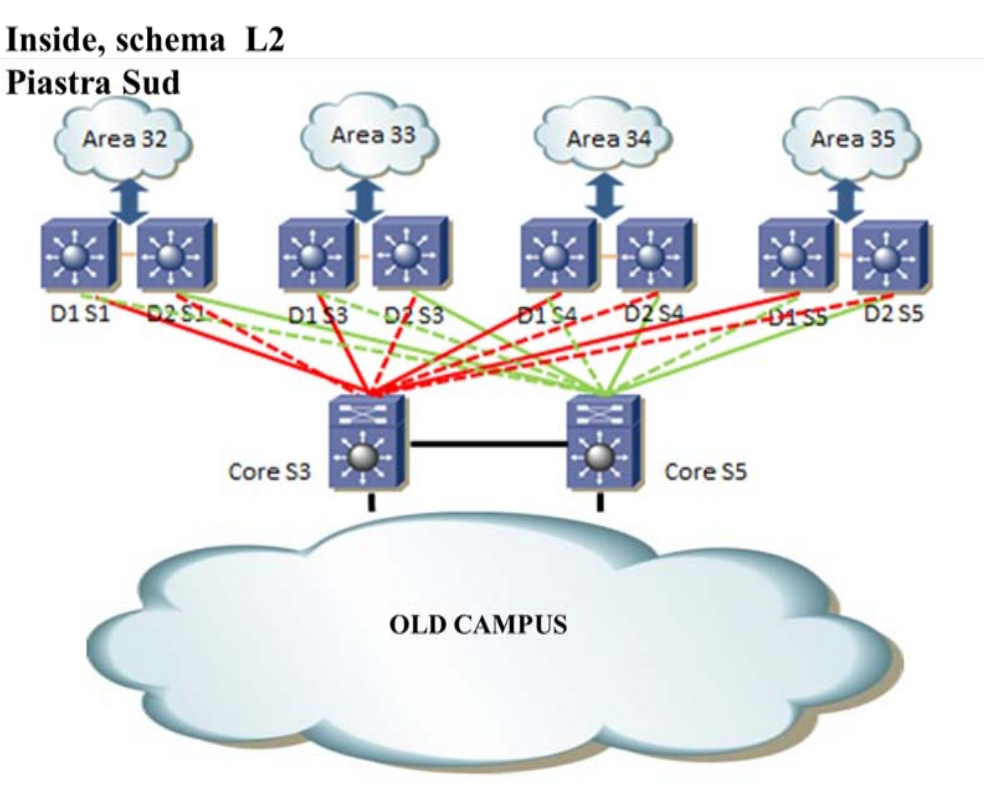

Fig. 3 – Schema Layer 2 Piastra Sud**.**

# <span id="page-4-1"></span>*1.2.2. Collegamenti di Area (livello di accesso)*

Gli utenti accedono alla rete tramite collegamenti a Switch (Cisco 3750, 3650, etc.) interni alle singole Aree; ogni switch ha collegamenti ridondati ad una coppia di switch 6509 di riferimento.

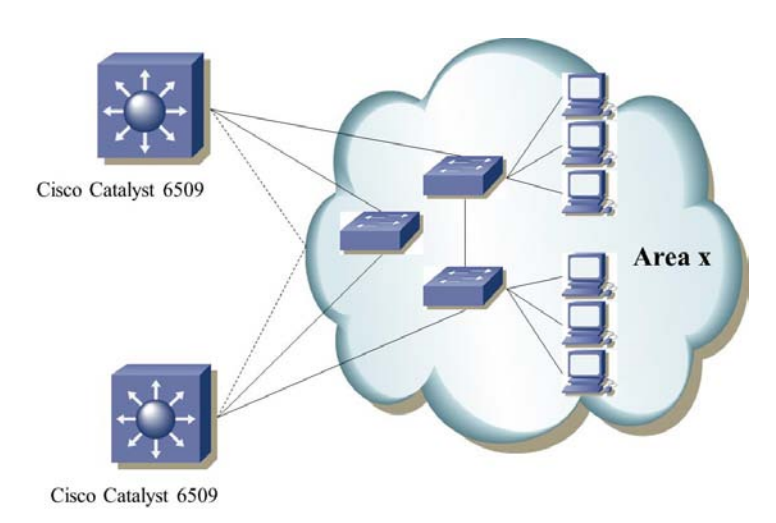

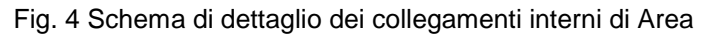

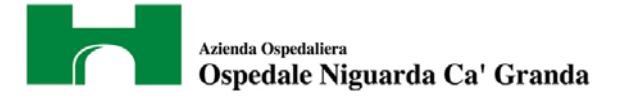

# <span id="page-5-0"></span>*1.2.3. Ridondanza di Area*

Le coppie di router denominate:

- Siapri e DEA,
- D1S1 e D2S1,
- D1S3 e D2S3,
- D1S4 e D2S4,
- D1S5 e D2S5

sono configurati in modalità ridondata tramite protocollo HSRP per la gestione delle vlan ad essi afferenti, come da schema di seguito riportato:

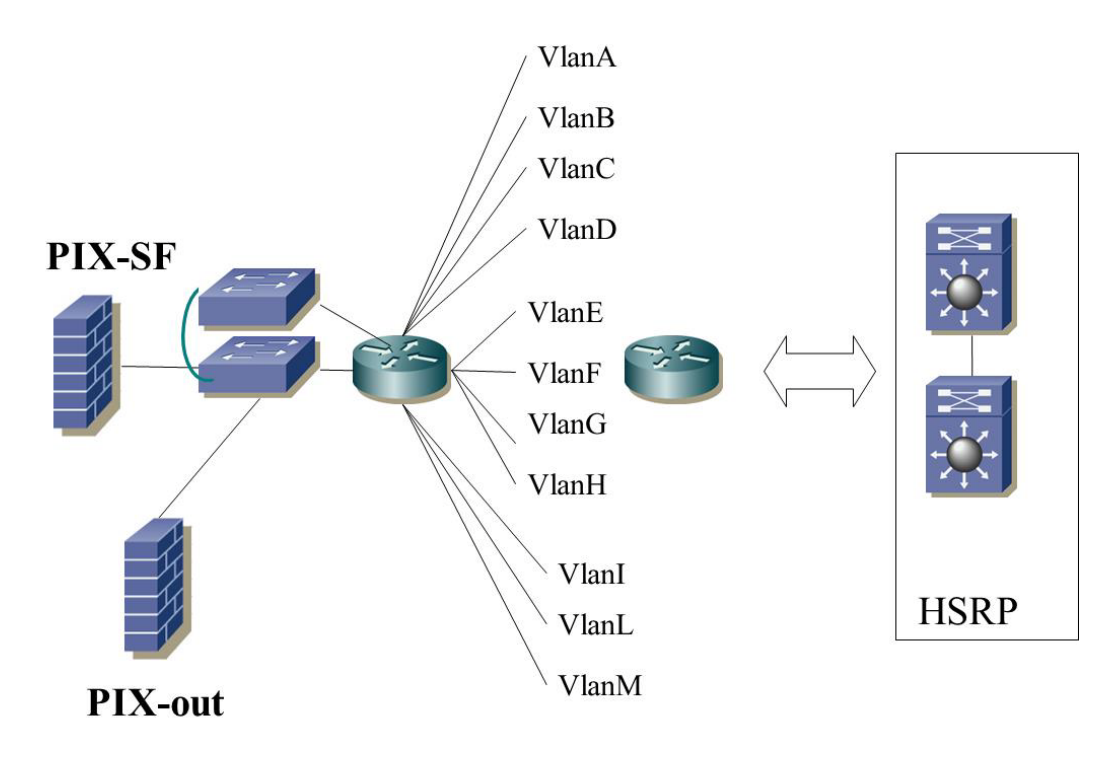

Fig. 5 Schema Layer 3 di Campus

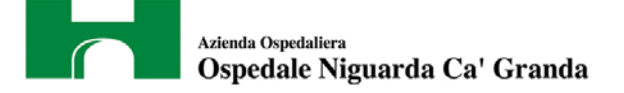

# <span id="page-6-0"></span>**1.3. SEDI SEDI REMOTE:**

I distaccamenti Niguarda sono collegati alla rete Campus tramite MPLS fornita da Fastweb; nella tabelal seguente l'elenco delle sedi remote e la tipologia di collegamento:

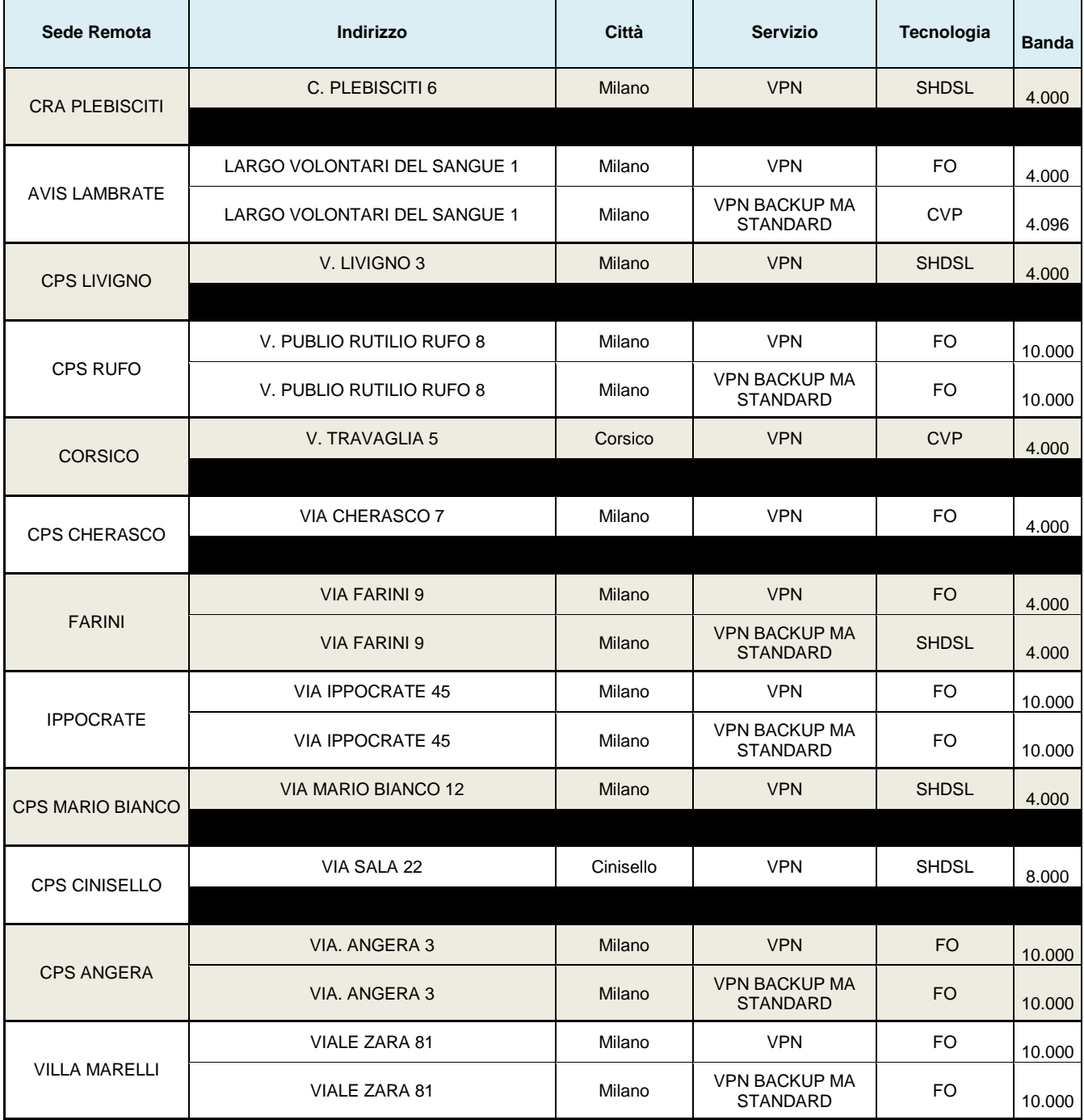

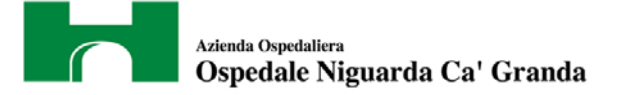

# <span id="page-7-0"></span>**2. INFRASTRUTTURA DI RETE**

<span id="page-7-1"></span>Di seguito sono descritte le componenti salienti dell'infrastruttura di rete.

## **2.1. CENTRO STELLA.**

Il livello di core è gestito da 6 Cisco Catalyst 6509, configurati a livello HW in modi differenti:

- 1. Due Catalyst 6509 (Siapri e Dea), gestiscono il protocollo HSRP per la ridondanza delle reti di Campus, il protocollo NTP e la creazione di Vlan nel dominio VTP "Campus".
- 2. Quattro Cisco Catalyst 6509 (Siapri NEW, Dea NEW, Core S3, Core S5), gestiscono il protocollo di routing OSPF, il protocollo NTP.

La creazione delle VLAN nell'area Campus utilizza un VTP Domain, mentre nell'area Piastra Sud gli switch sono configurati in modalità Transparent e pertanto lla creazione di Vlan è a livello locale.

Si riporta qui di seguito il dettaglio delle configurazioni Hw dei Catalist:

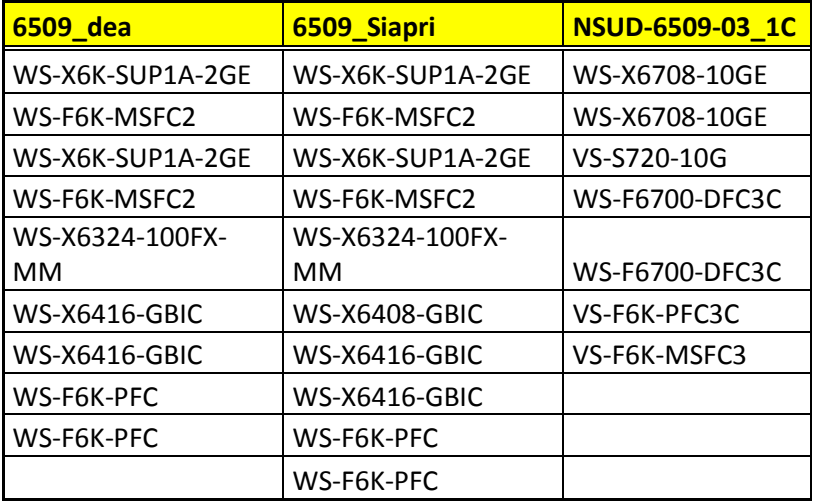

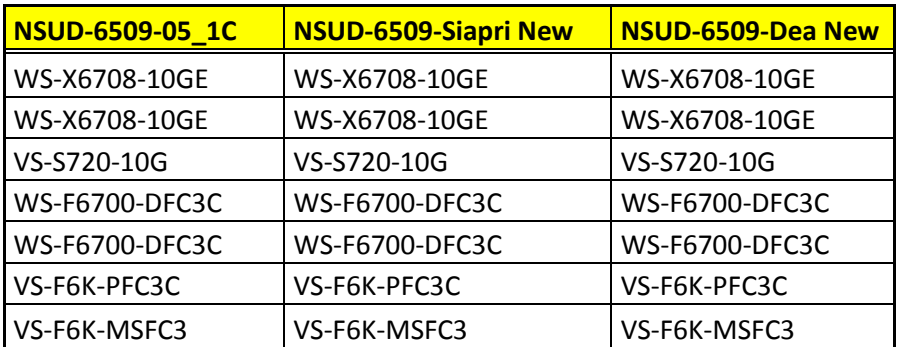

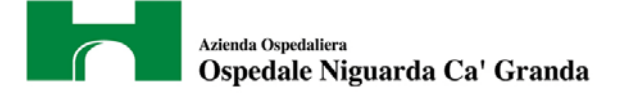

# <span id="page-8-0"></span>**2.2. LIVELLO DI DISTRIBUZIONE.**

Al livello di distribuzione lavorano 12 Cisco Catalyst 6509, configurati a coppie in ridondanza. I Catalyst 6509 di Piastra Sud gestiscono il protocollo HSRP per ogni singola area.

Si riporta qui di seguito al configurazione Hw di ogni Catalist:

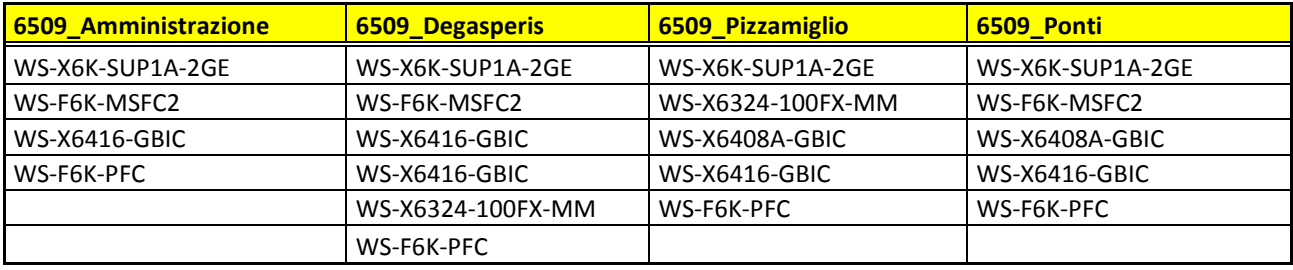

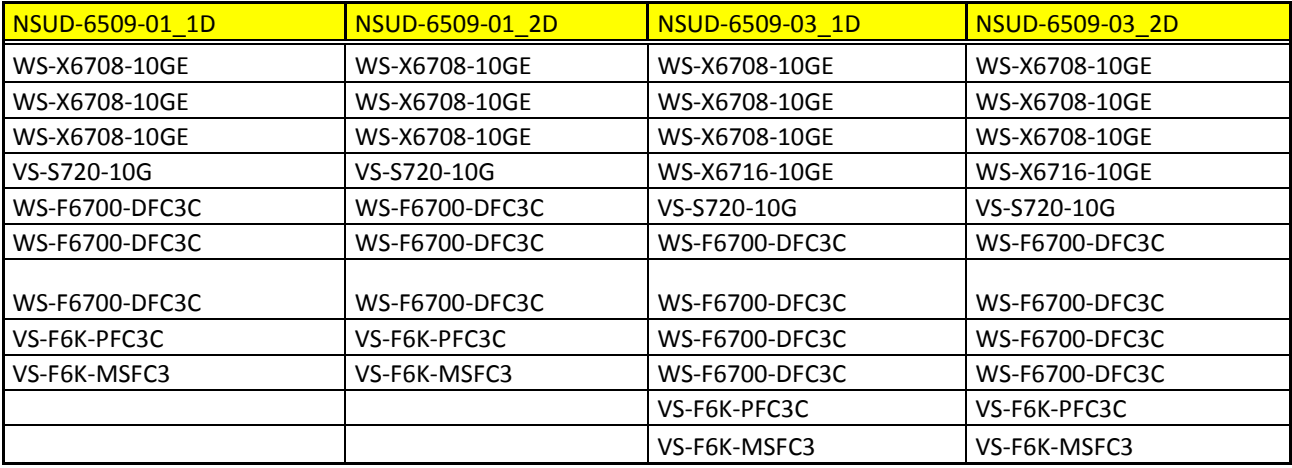

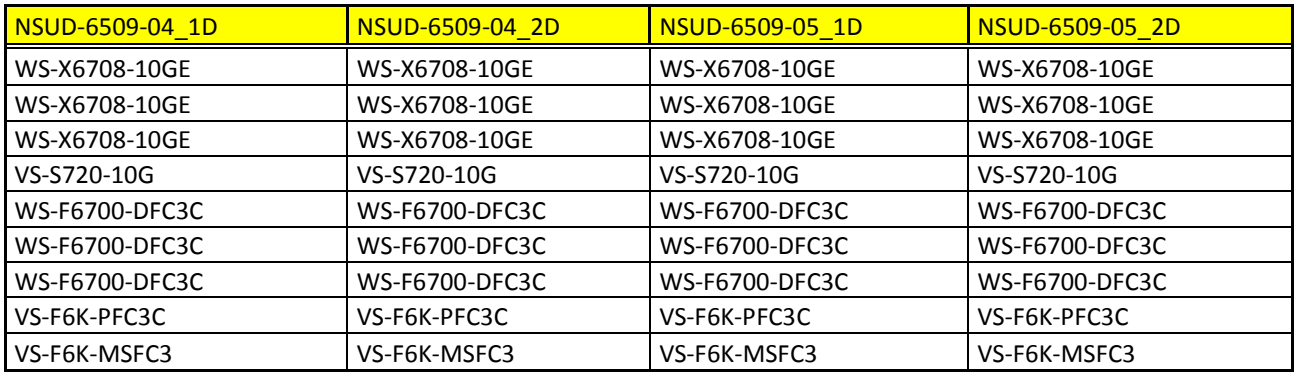

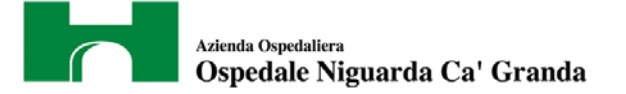

Si riporta qui di seguito la tabella con il livello di maintenance Cisco smartnet per i catalyst di cui sopra. Si precisa che e' in previsione di acquisire nel 2014 un lotto di 6 catalyst in sostituzione dei vecchi apparati non piu' coperti da smartnet. **Si precisa altresi' che i nuovi apparati verranno acquisiti con servizio Smartnet della durata di 5 anni.**

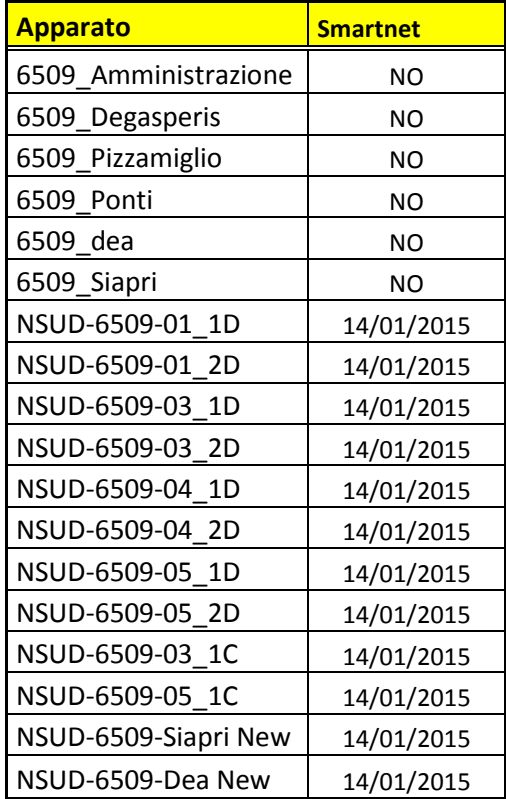

## <span id="page-9-0"></span>**2.3. LIVELLO DI ACCESSO.**

L'accesso degli utenti finali alla rete avviene attraverso Cisco Catalyst di varia tipologia secondo la seguente tabella, che comprende anche gli switch delle sedi remote.

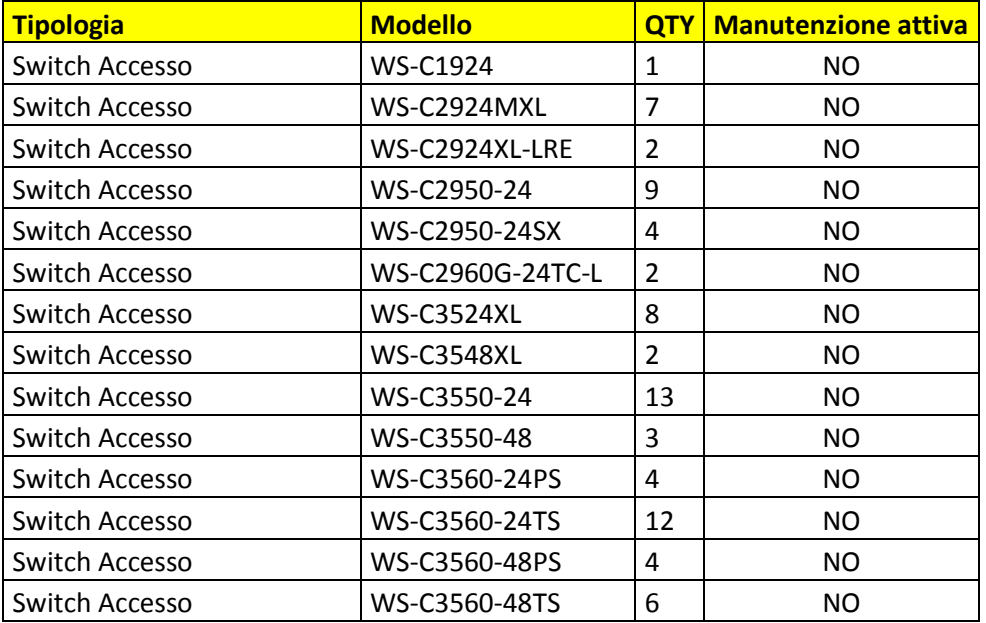

#### Azienda Ospedaliera Ospedale Niguarda Ca' Granda

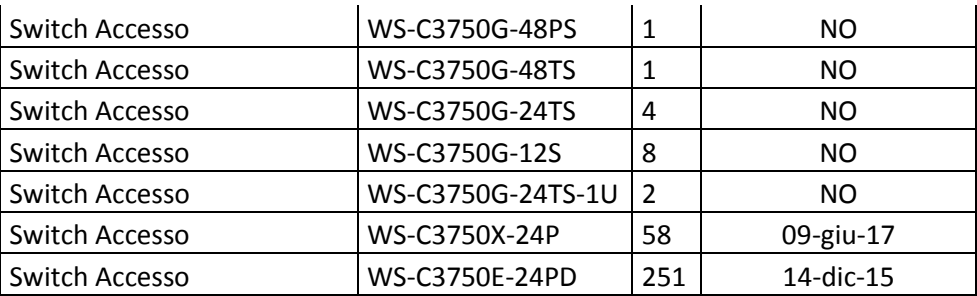

Si precisa che e' in corso un piano di dismissione degli switch fuori garanzia entro il primo anno di vigenza contrattuale.

Cio' avverrà sia tramite lo spostamento di interi reparti verso il nuovo Blocco Nord (vedi cap. [7.5\)](#page-24-3), sia tramite sostituzione dei vecchi switch con nuovi apparati.

<span id="page-10-0"></span>Tutti i nuovi apparati sarano acquisiti con servizio Smartnet per la durata di 5 anni.

## **2.4. LIVELLO DI ACCESSO WIRELESS.**

E' presente presso l'Ente una copertura wireless realizzata mediante 3 WLC Cisco 5500 e circa 450 Access Point modello Cisco AIR-LAP/AIR-CAP distribuiti in tra tutto il campus e la piastra sud

Tale infrastruttura permette l' accesso a terminali aziendali e dispositivi di personale esterno (fornitori, consulenti)

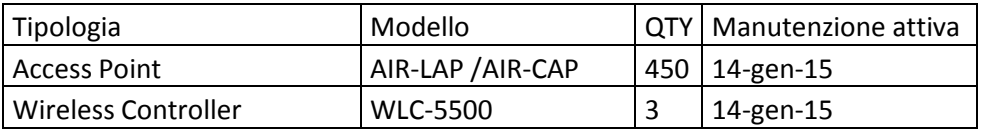

# <span id="page-10-1"></span>**2.5. COLLEGAMENTO AD INTERNET.**

La rete interna si connette ad Internet tramite un collegamento dedicato da 60 Mbps, realizzato attraverso l'utilizzo di una linea in fibra ridondata ed attestata su una coppia di Cisco 3845, in gestione al fornitore della connettività (attualmente Fastweb)

# <span id="page-10-2"></span>**2.6. POP EXTRANET.**

Il "pop extranet" è una parte dell'infrastruttura che offre la possibilità di connettersi da remoto ai Fornitori e ai dipendenti mediante connessione Virtual Private Network (**VPN**).

Sostanzialmente le modalità di connessione sono due:

1) **VPN Fornitori (SSL anche in NetworkConnect, Router dedicati (area remoteria) o VPN LANto\_LAN)**

# 2) **VPN Dipendenti (SSL anche in NetworkConnect)**

La prima modalità consiste in un sistema di accesso remoto tramite protocollo SSL con un doppio grado di autenticazione, il primo livello autentica il client vpn direttamente su una coppia di firewall Juniper, dedicati a questo servizio, che funge da vpn concentrator, il secondo livello utilizza un' autenticazione mediante Username e password di AD.

Questi apparati di sicurezza hanno il compito di indirizzare i fornitori esclusivamente verso il sistema su cui deve essere eseguita manutenzione e solo per i servizi precedentemente concordati.

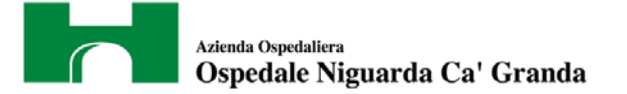

Qualora il fornitore necessiti di collegamenti più veloci per il trasferimento di grosse quantità di dati, l'Ente mette a disposizione un'area dedicata del firewall aziendale (Remoteria) su cui attestare le linee/apparati messe a disposizione del fornitore.

L'ente consente anche la possibilità di accesso tramite la creazione di una VPN LAN\_to\_LAN tramite i firewall aziendali, configurando precise policy che consentono l'accesso a specifici indirizzi e servizi concordati tra le parti.

Analogamente la VPN Dipendenti consente ai dipendenti l'accesso alla rete aziendale da remoto tramite protocollo SSL con un doppio grado di autenticazione: il primo livello autentica il client vpn direttamente su una coppia di firewall Juniper, dedicati a questo servizio che funge da vpn concentrator, il secondo livello utilizza un' autenticazione mediante Username e password di AD.

. Si riportano di seguito due schemi esemplificativi di struttura delle aree Outside e DMZ.

# Outside, schema L2 / L3

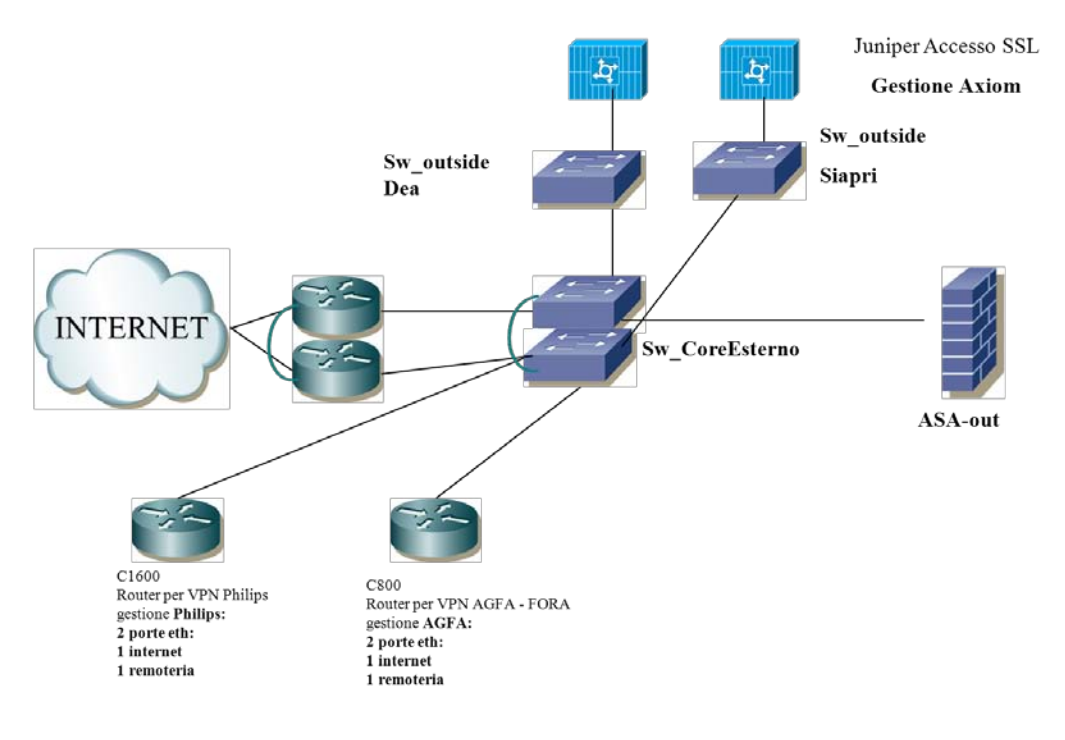

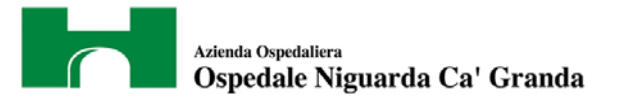

DMZ, schema L2 / L3

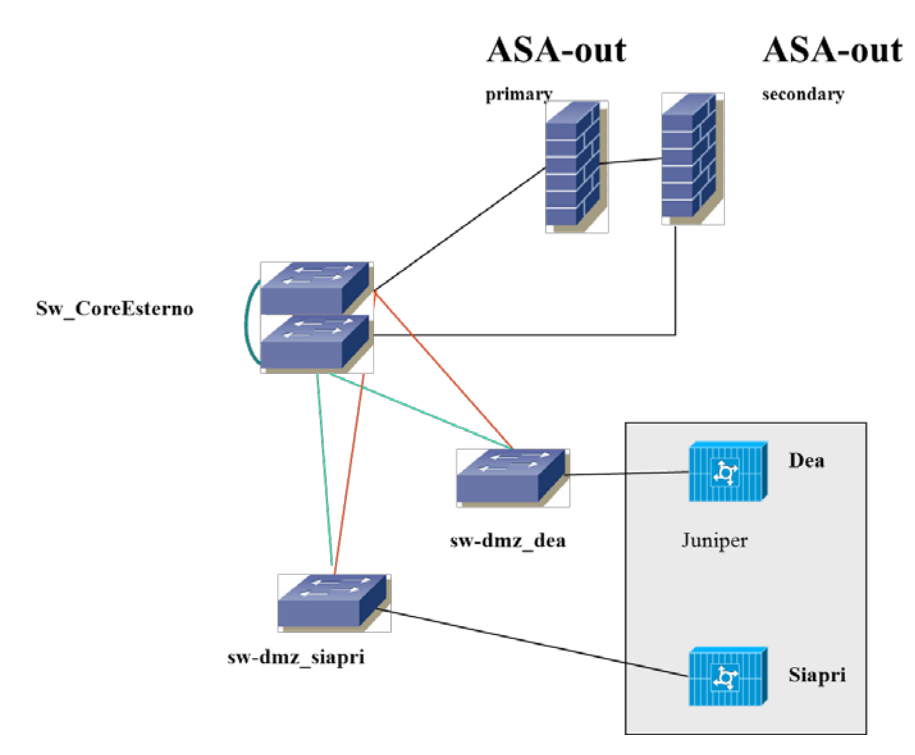

# <span id="page-12-0"></span>**2.7. AREA SERVER**

In questa area vi sono i server con servizi aziendali pubblicati in Internet:

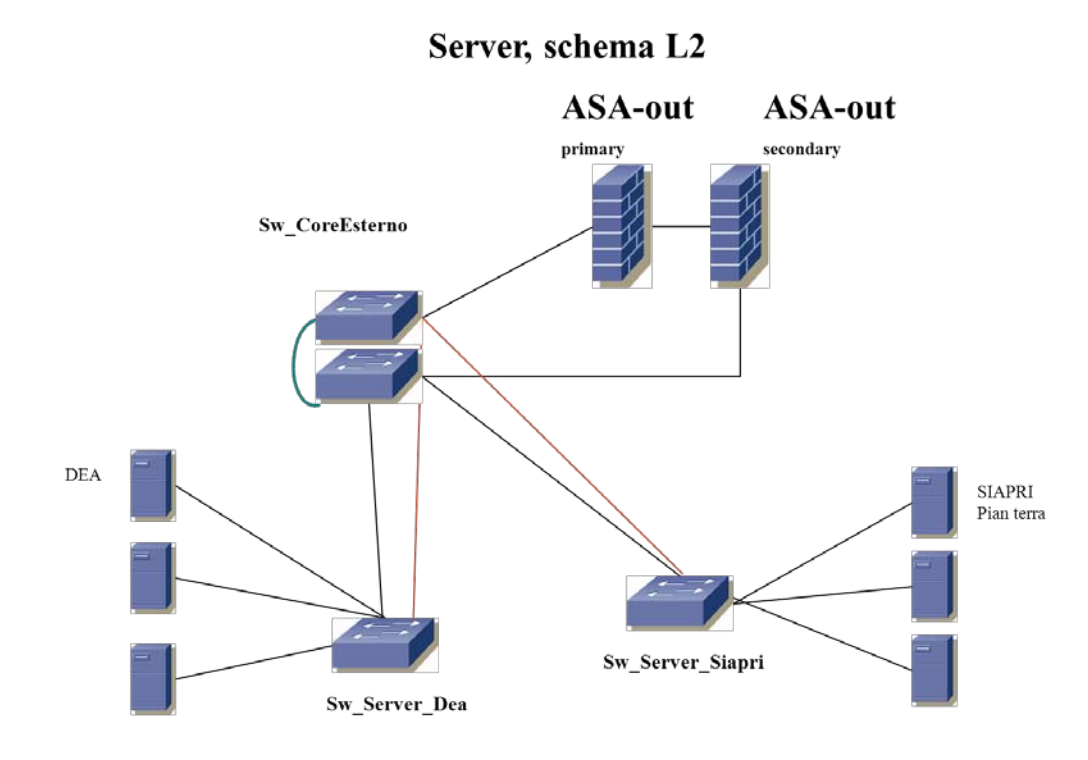

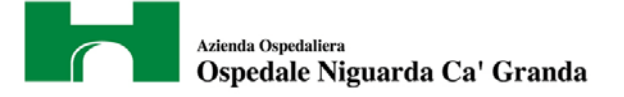

#### <span id="page-13-0"></span>**2.8. BROWSING INTERNET**

Le richieste HTTP e HTTPS degli utenti sono indirizzate su un' infrastruttura Proxy Microsoft ed un Web-Filter McAfee. Oltre a velocizzare l'accesso ai vari siti Internet, questi apparati svolgono un' azione di filtering per tutti quei siti di carattere non "istituzionale". I filtri sono applicati utilizzando data base aggiornati automaticamente dal sistema.

<span id="page-13-1"></span>Si veda il capitolo sui sistemi di Infrastruttura per maggiori dettagli.

# **2.9. SERVER FARM**

La server Farm è costituita da apparati Nexus della Cisco con collegamenti a 10G e configurati in full redundancy tra di loro:

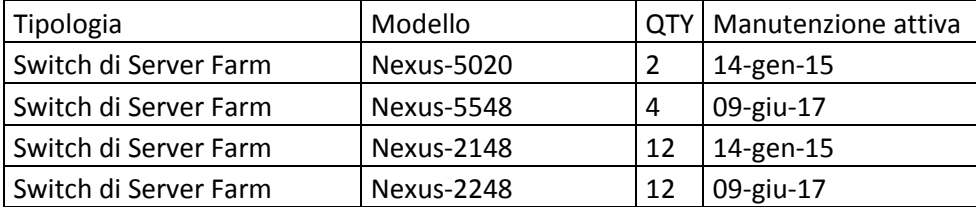

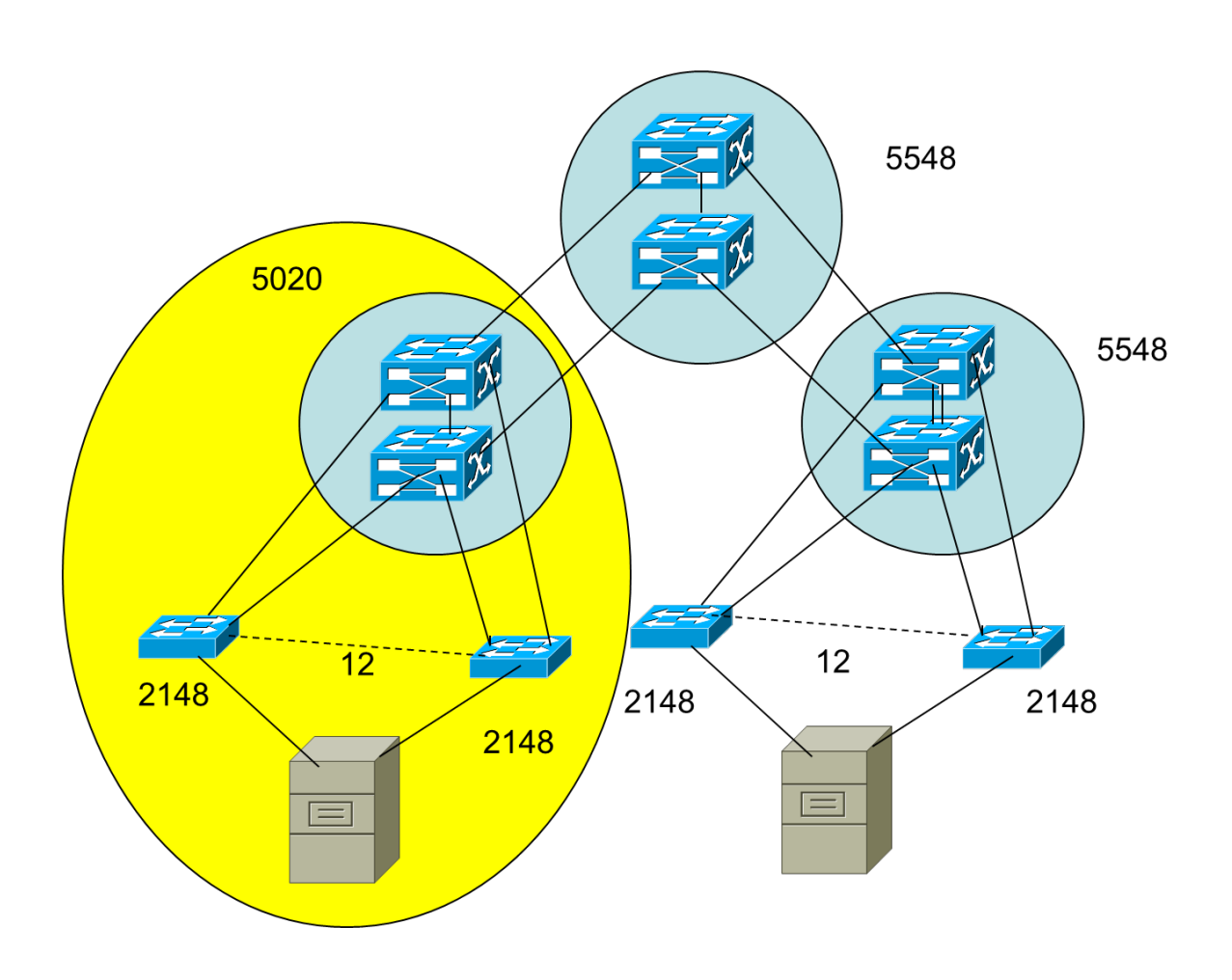

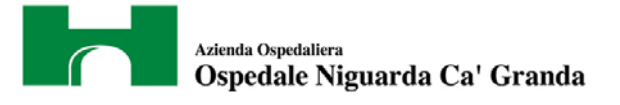

#### <span id="page-14-0"></span>**2.10. SICUREZZA**

L'infrastruttura di rete è protetta da intrusioni e violazioni della riservatezza dei dati da apparati specificamente preposti. Si è optato per una soluzione di tipo hardware con l'adozione di Cisco ASA nei punti di maggior criticità.

Il traffico da e per il mondo esterno (Internet,Remoteria,SISS,DMZ,Server) è filtrato da due Cisco ASA 5550 connessi in failover, assicurando così la continuità del servizio in caso di fault di una delle macchine. Sono dotati di tre schede di rete 8 Gbps full-duplex che consentono all'apparato di gestire più zone con differenti livelli di sicurezza.

Il traffico verso la Server Farm e verso la rete Imalan (servizi di Radiolofgia) è separata dai client mediante una coppia di ASA 5580 in high availability con interfacce a 10G:

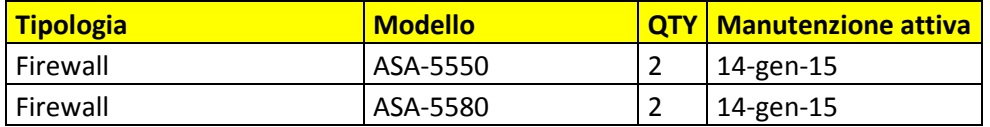

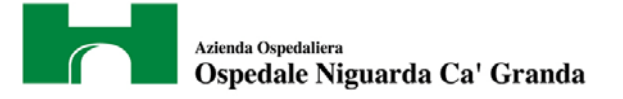

# <span id="page-15-0"></span>**3. SISTEMA FONIA**

La rete fonia di Niguarda è in fase di migrazione da un servizio tradizionale costituito da 4 Centrali Alcatel 4400 presenti nel campus e da satelliti collegati presso 3 sedi remote (Villa Marelli, Cherasco e Ippocrate) ad una tecnologia IP attualmente costituita da 3 Cisco CUCM installati su MCS-7835 in cluster tra di loro. I flussi Primari della PSTN sono attestati sulla centrale Alcatel e gestiti da N°7 Posti Operatore , di cui 2 installati su PC) : la migrazione attuale è a circa il 50% dei telefoni.

Sulla centrale Alcatel vi è installato un servizio ACD (Automatic Call Distribution) licenziato per 15 agenti di cui 8 in uso.

I 2 sistemi sono collegati tramite un Trunk QSIG ridondato ed attestato su 2 Router Cisco WS-C3825 configurati in MGCP sul Cluster di CUCM;

Internamente è inoltre presente un secondo cluster di N°2 CUCM e N° 2 UCCX (installati rispettivamente su MCS-7825 e MCS-7835) che svolge la gestione del servizio CAV (centro.antiveleni) di Niguarda che ha un suo flusso Primario separato e gestiti tramite N°2 MGCP Gateway WS-C2901: il sistema CAV e completamente integrato con il sitema Niguarda tramite un TRUNK Cisco tra i 2 cluster.

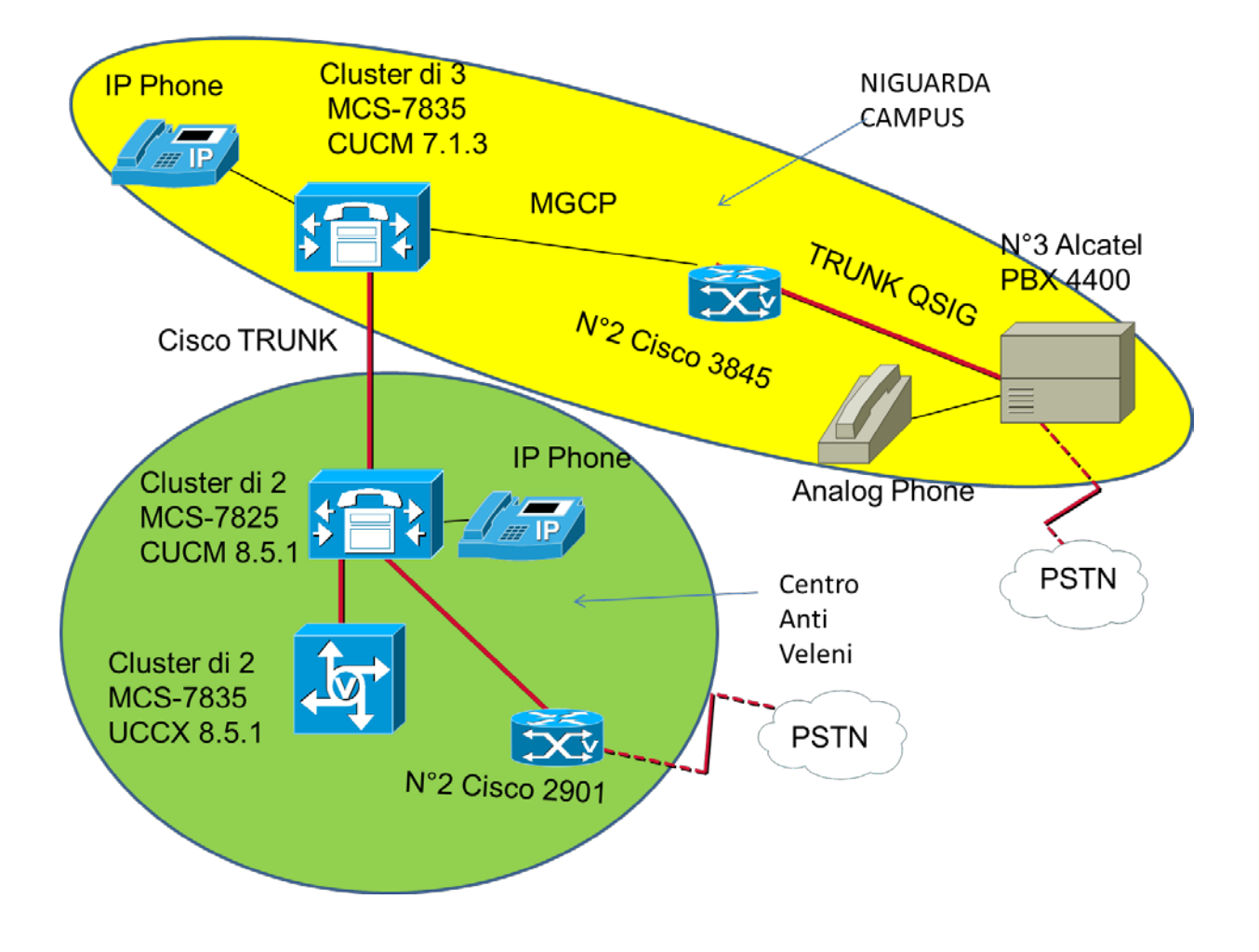

Fig xx – Telefonia IP

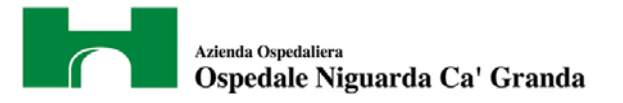

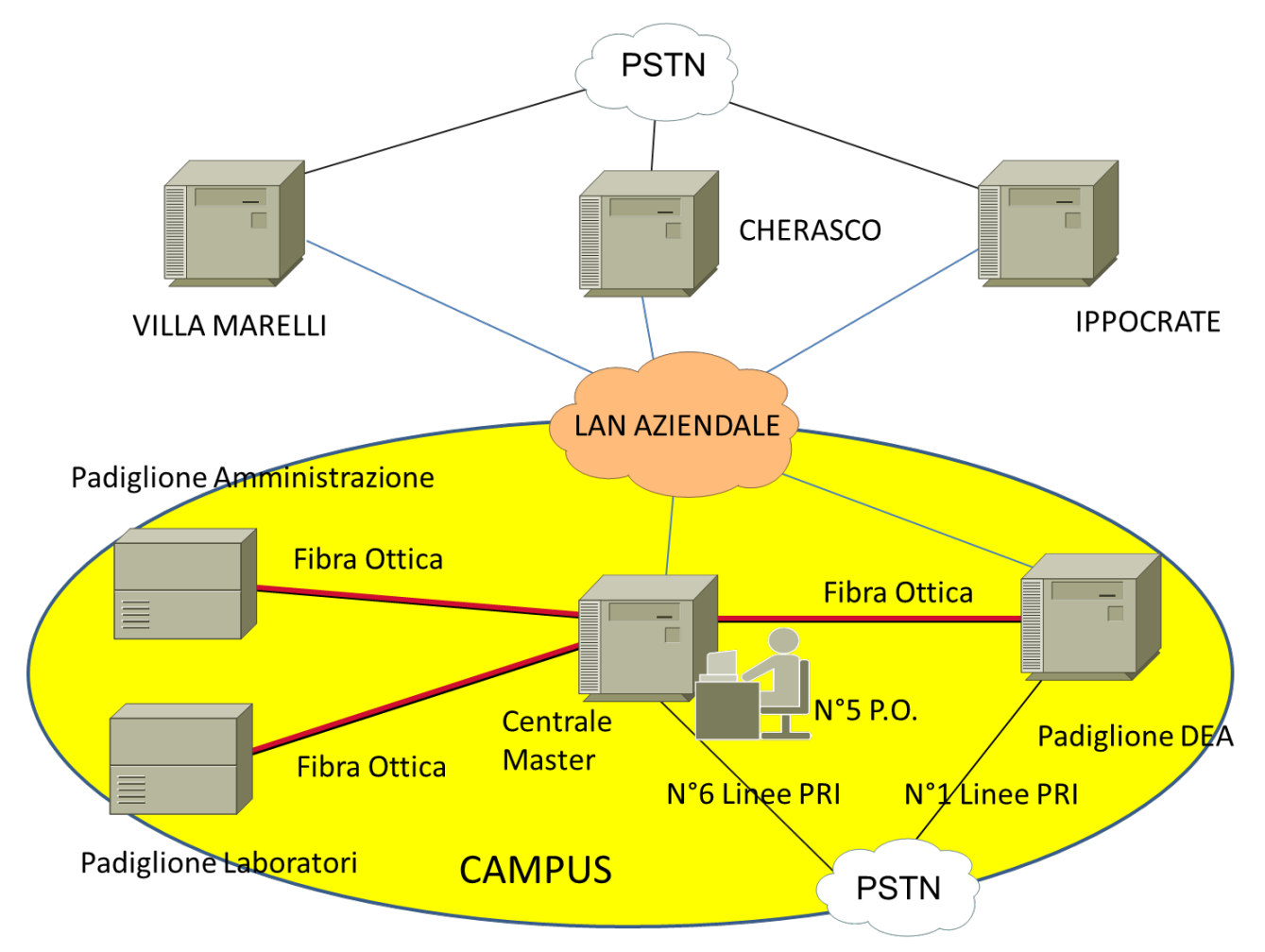

*Fig. 6 - Telefonia Tradizionale*

L'elenco di tutti i dispositivi telefonici installati presso Niguarda e' riportato nella tabella seguente:

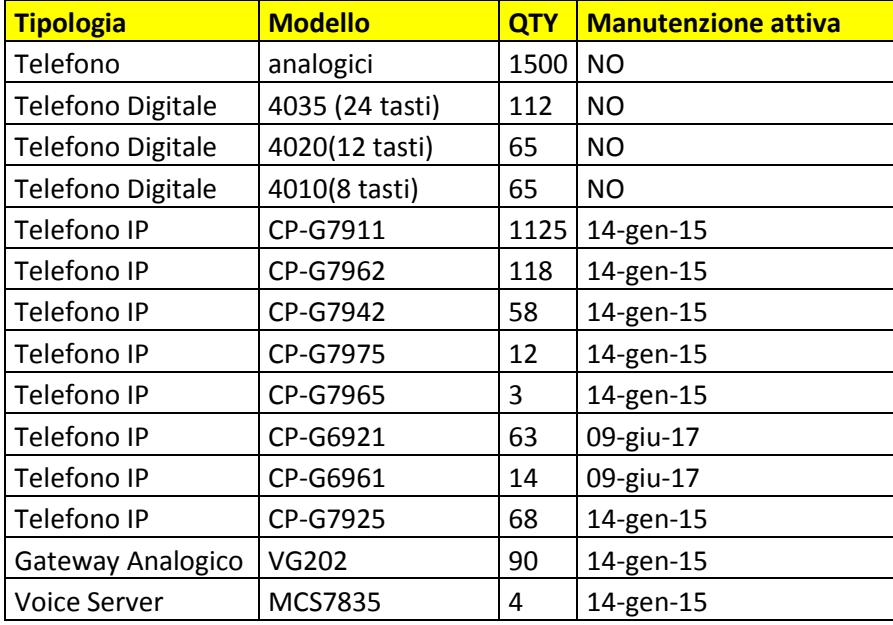

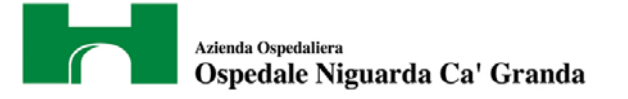

La tabella seguente riporta il dettaglio degli apparati costituenti il CAV (Centro Anti Veleni):

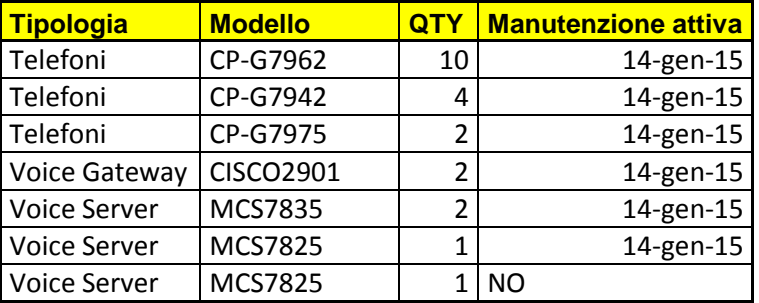

Si riporta qui di seguito la configurazione Hw delle centrali Alcatel:

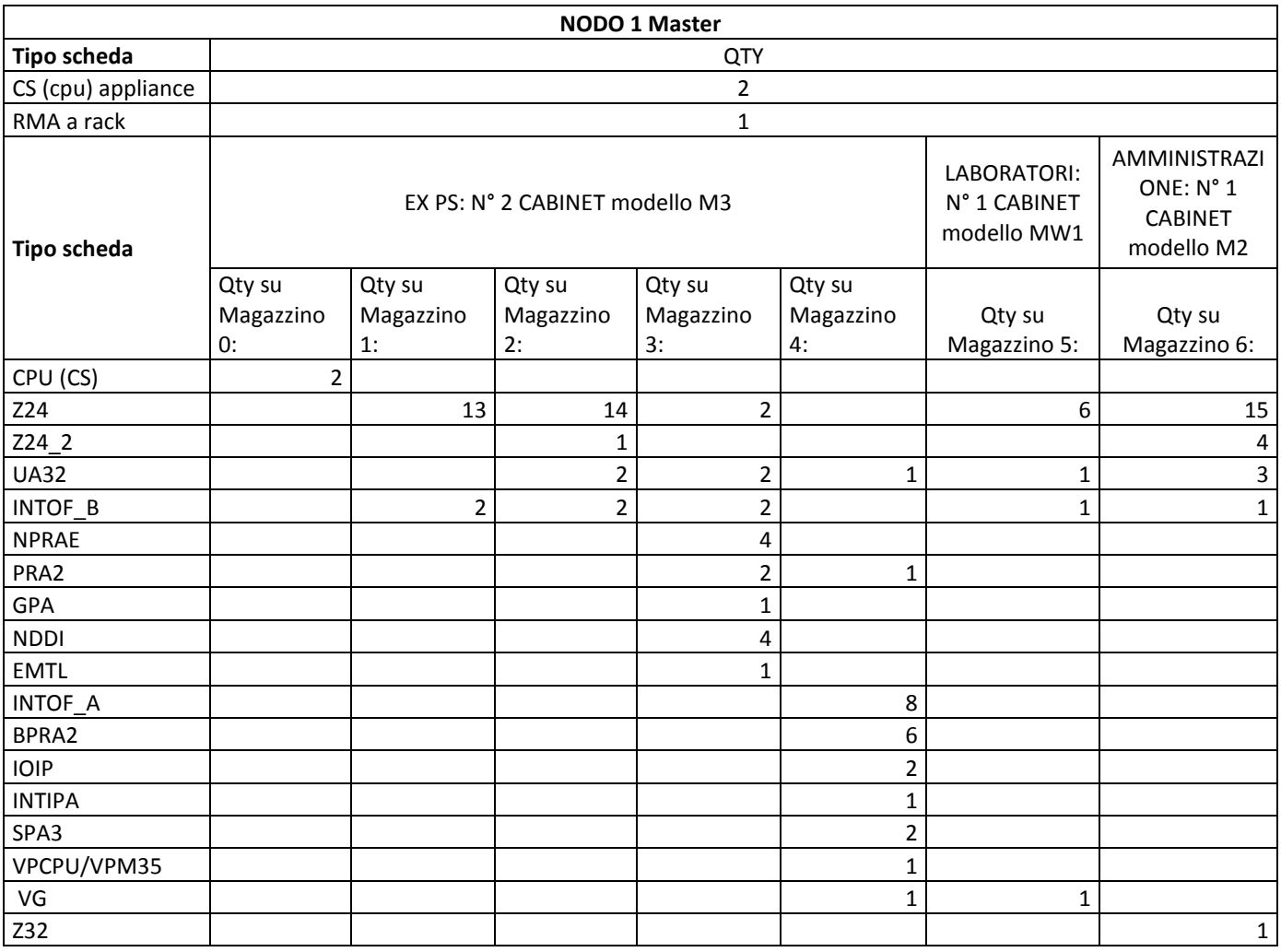

Si precisa che e' in corso la sostituzione della telefonica analogica verso al telefonia VOIP, il cui completamento sara' a carico dell'aggiudicatario (vedi cap. [7.1\)](#page-23-1).

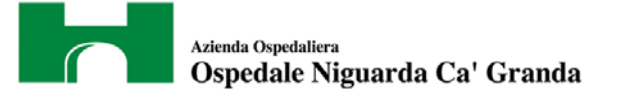

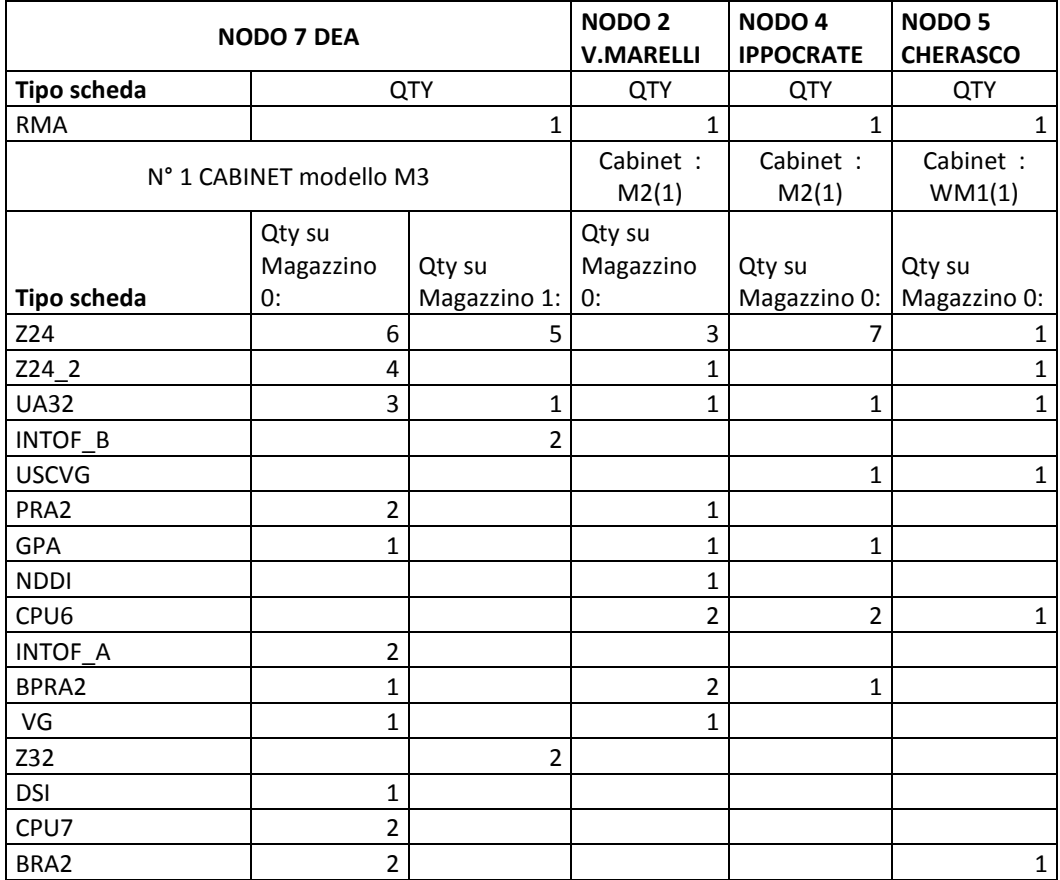

Il

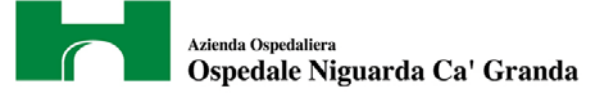

# <span id="page-19-0"></span>**4. SISTEMA DI VIDEOCONFERENZA**

Presso l'Ospedale è presente un sistema di VideoConferenza (VDC) basato su tecnologia Cisco costituito da N° 2 Telepresence 1100, N°1 MCU-4501 , N°1 VCS-Control, N°1 VCS Expressway e N°2 C20 UNIT, N°1 ISDN PRI Gateway, N°1 Server TMS; questo sistema è completamente integrato con il cluster di CUCM a cui afferisce il servizio CAV secondo lo schema qui di seguito riportato:.

# **SCHEMA VIDEO NIGUARDA-AIMS**

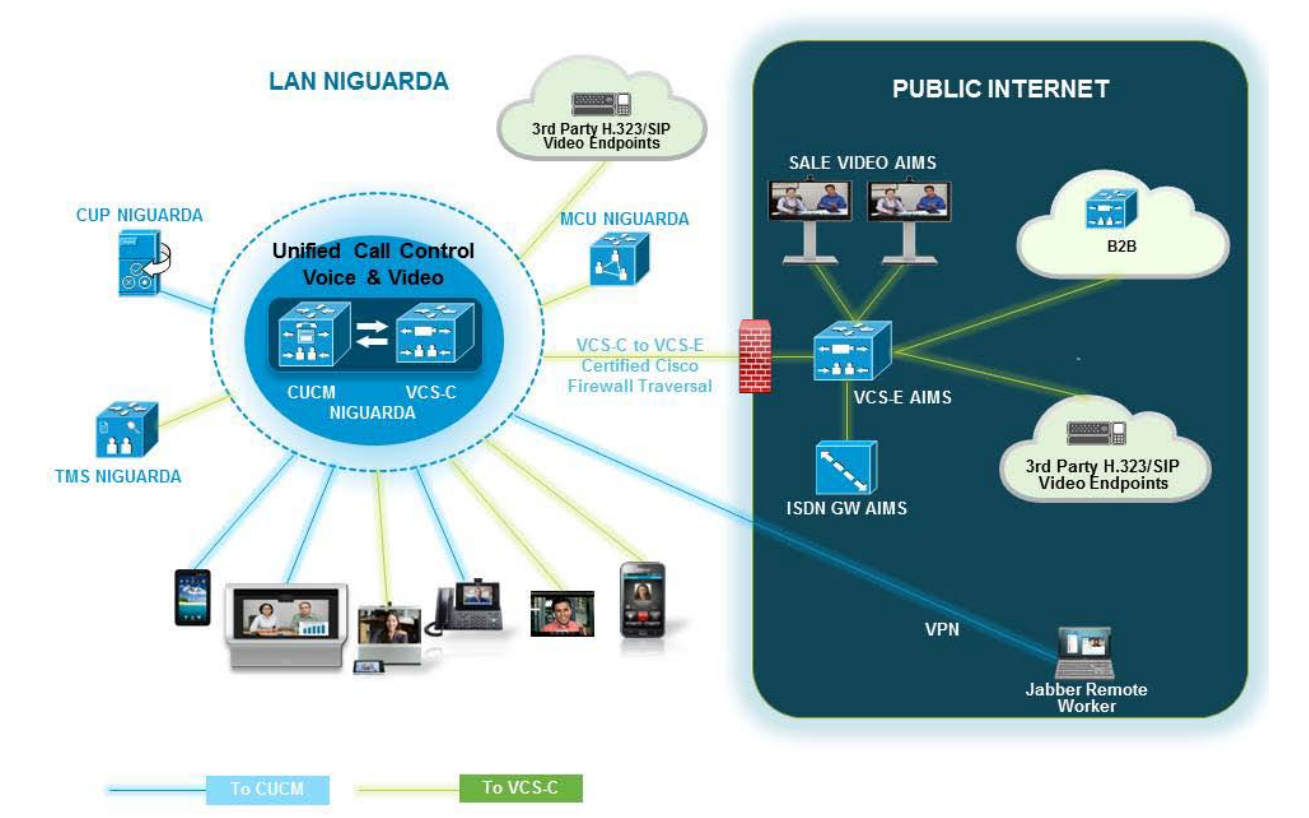

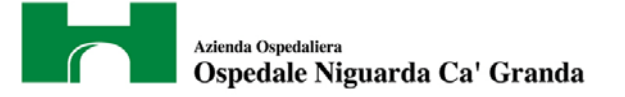

# <span id="page-20-0"></span>**5. SISTEMI DI INFRASTRUTTURA**

I sistemi di Infrastruttura gestiscono i seguenti servizi:

- Active Directory, DNS, DHCP
- Proxy, Web Filter
- VPN

Nelle sezioni seguenti si da' una descrizione della situazione AS\_IS dei sistemi Hw, precisando che e' intenzione dell'Ente provvedere all'aggiornamento tecnologico dei server, sia con sostituzione dell'attuale Hw, che tramite virtualizzazione dei server.

All'aggiudicatario dei servizi e' richiesto la stesura di un piano di aggiornamento Hw/Sw da sottoporre all'Ente, e la sua implementazione. All'Ente compete l'acquisto dei materiali Hw/Sw.

## <span id="page-20-1"></span>**5.1. ACTIVE DIRECORY**

I sistemi d'infrastruttura (Active Directory, DNS, Dhcp…) sono strutturati con sette Domain Controller che gestiscono l'Active Directory: due gestiscono il dominio Schema, e gli altri 5 gestiscono dominio ospedaleniguarda.it. Sono tutte macchine Windows Server 2003.

Tre domain controller svolgono anche la funzione di DNS interno.

Il DNS pubblici sono invece server linux.

La gestione del DHCP avviene attraverso 3 server (2 domain controller oltre un istanza virtuale di un cluster)

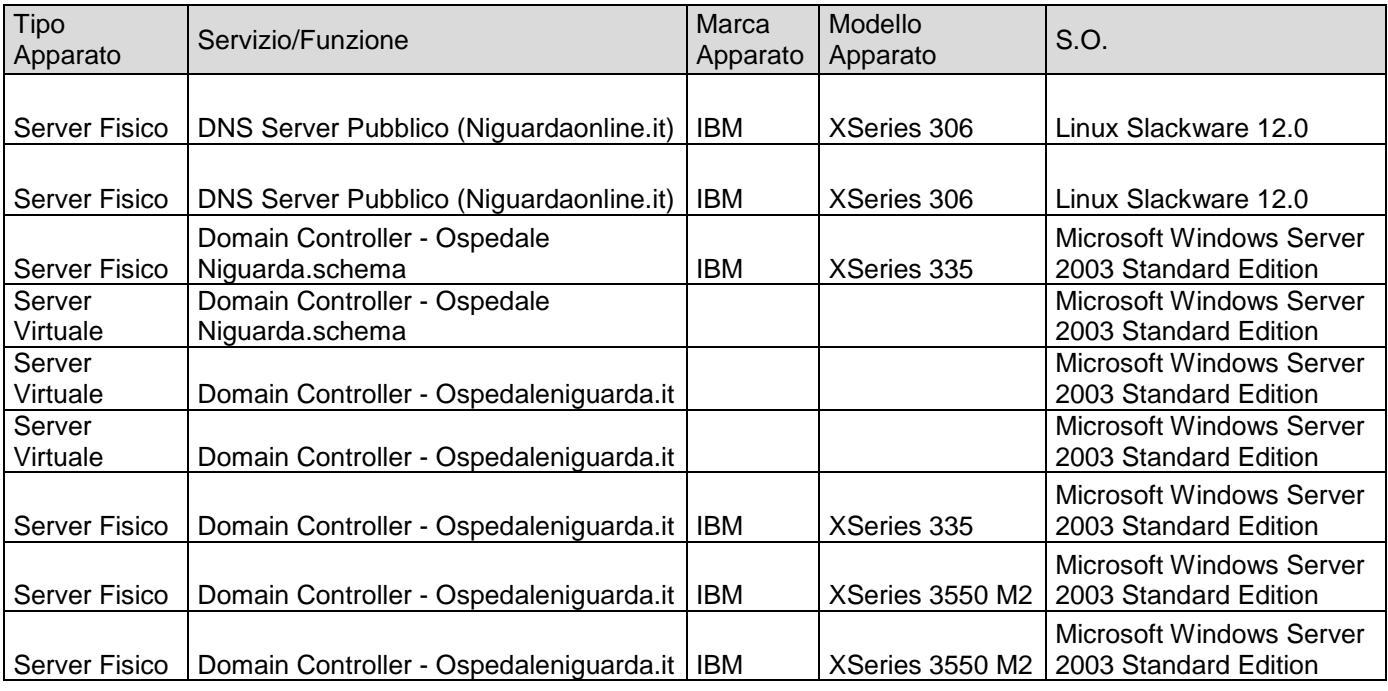

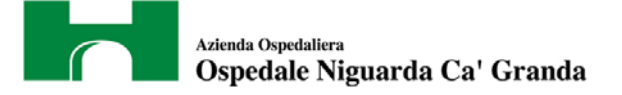

## <span id="page-21-0"></span>**5.2. PROXY**

Il servizio proxy viene erogato attraverso Microsoft ISA Server su due server il cui carico viene bilanciato da uno switch Nortel.

Il Webfilter è costituito da due appliance McAfee configurati in modo da garantire la continuità di servizio.

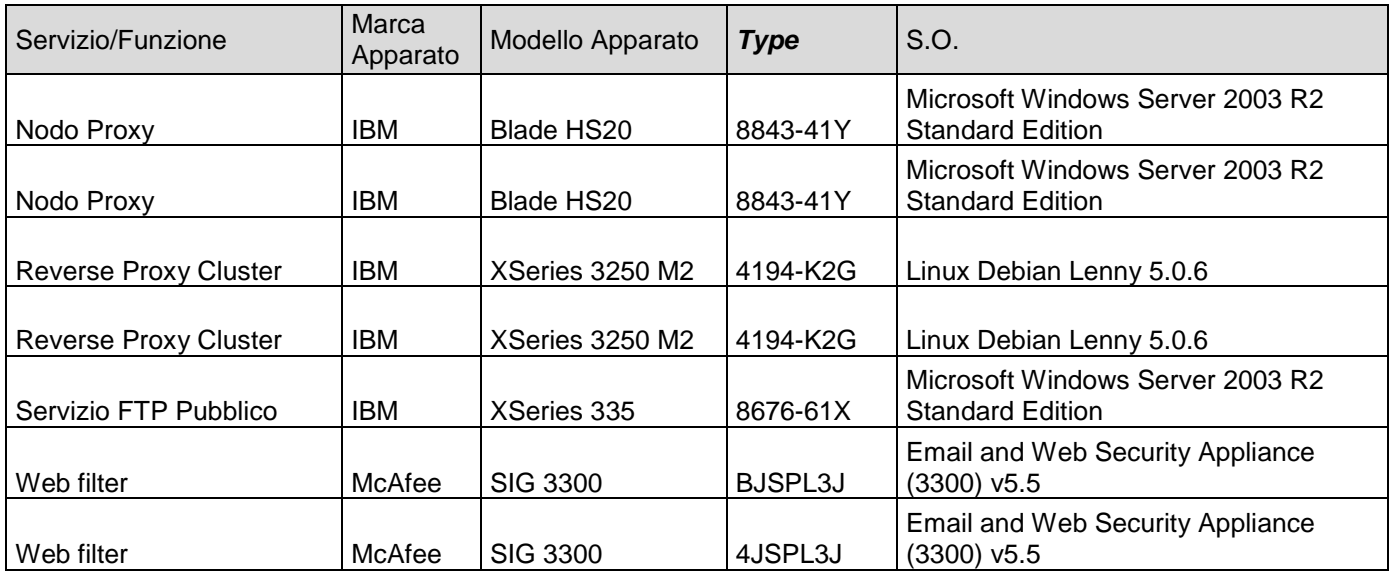

# <span id="page-21-1"></span>**5.3. VPN**

Il servizio VPN viene erogato attraverso due server Juniper a cui sono collegati dati altri quattro server (due per il cluster radius e due per il cluster RSA).

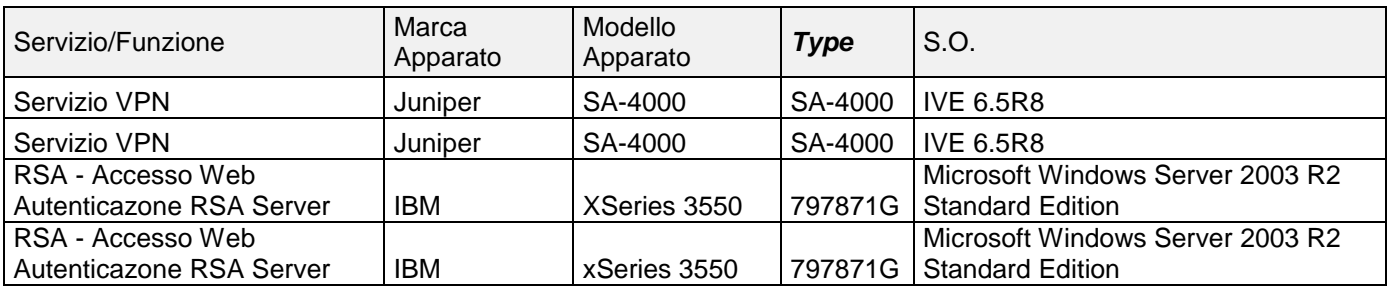

La gestione dei token SMS avviene tramite un cluster di server virtualizzati:

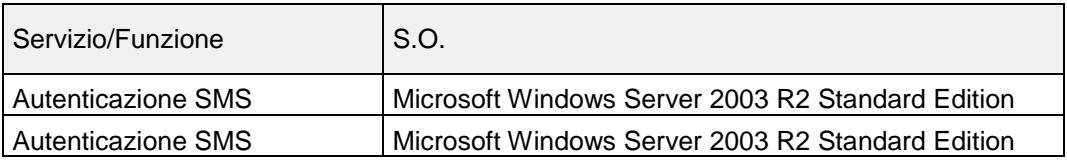

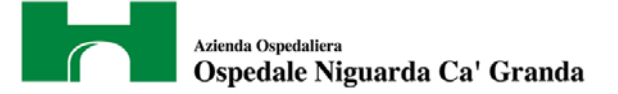

# <span id="page-22-0"></span>**6. SISTEMA DI POSTA ELETTRONICA**

La gestione del sistema di Posta Elettronica non rientra nei servizi che A.O. Niguarda richiede all'aggiudicatario del bando di gara, in quanto e' in corso l'esternalizzazione del servizio su altro fornitore.

L'eventuale inclusione del servizio di gestione della Posta Elettronica sara' negoziato come estensione del contratto in essere.

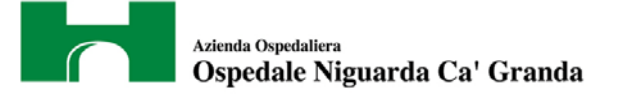

# <span id="page-23-0"></span>**7. PROGETTI IN CORSO**

L'Ente ha in corso una serie di progetti di aggiornamento tecnologico e di implementazione di nuovi servizi che ricadono sotto la responsabilità del fornitore dei servizi NOC.

Al fornitore e' richiesto di garantire con il personale di presidio un'ampia competenza sulle tecnologie previste per progetti in corso, supportato quando necessario ulteriori tecnici specialisti di prodotto messi a disposizione del fornitore.

Di seguito si riportano i principali progetti in corso, fermo restando la facoltà dell'Ente di richiedere ulteriori implementazioni nel corso della vigenza contrattuale.

#### <span id="page-23-1"></span>**7.1. COMPLETAMENTO PIANO DI MIGRAZIONE FONIA SU IP**

E' in corso il progetto di migrazione di tutta la telefonia su piattaforma IP, utilizzando l'infrastruttura descritta nelle sezioni precedenti.

- La migrazione comporta una serie di attività, sinteticamente riportate di seguito:
	- Supervisione presso reparto per rilevare le funzionalità telefoniche implementate sulla centrale analogica
	- Studio per il porting delle stesse funzionalità su piattaforma IP
	- Laddove necessario, la sostituzione di vecchi switch, per lo piu' per mancanza della funzionalità POE
	- Migrazione del reparto su telefonia IP con sostituzione degli apparecchi telefonici

Alla data della stesura del presente documento, il numero di telefoni analogici e digitali attestati sulla centrale Alcatel ammonta a circa 1.750.

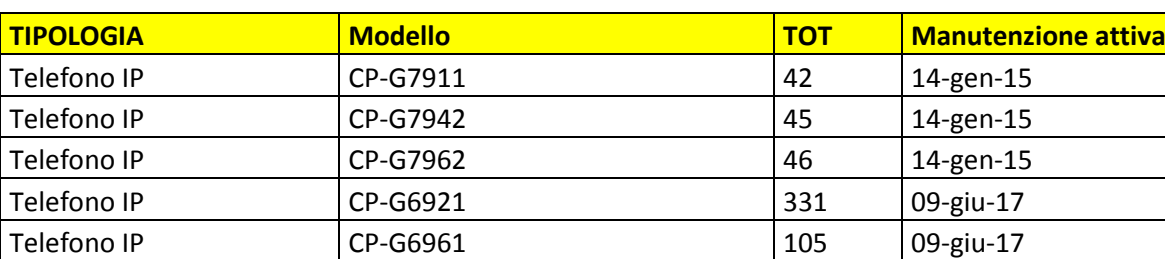

Telefono IP | CP-G7965 | 2 | 14-gen-15

L'attuale dotazione di magazzino di telefoni IP e' riportata nella tabella seguente:

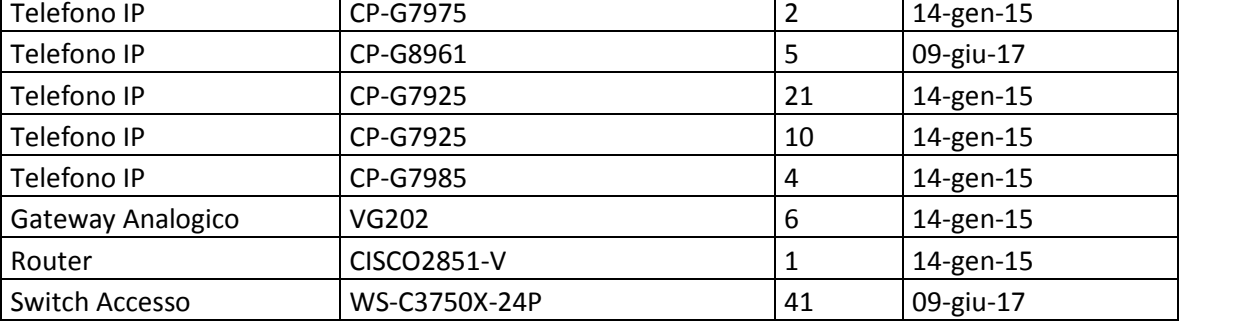

E' prevista l'acquisizione di ulteriori apparecchi telefonici IP per completare la sostituzione di tutta la telefonia analogica. I nuovi telefoni saranno acquisiti con servzio Smartnet per la durata di 5 anni.

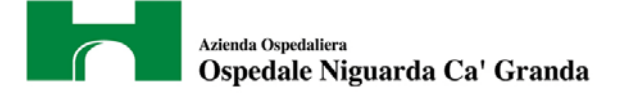

#### <span id="page-24-0"></span>**7.2. POSTO OPERATORE DI CENTRALINO TELEFONICO.**

Il progetto prevede al migrazione dell'infrastruttura di Posto Operatore su tecnologia IP.

Presso l'Ente ci sono attualmente nr.7 Posti Operatore (PO) attestati su centrale Alcatel, di cui 4 sono direttamente collegati alla centrale Alcatel, mentre i rimanenti 3 sono della tipologia PO-PC, ovvero attestati su Computer in rete.

Il fornitore e' chiamato ad implementare il Posto Operatore su tecnologia IP, individuando i prodotti necessari che saranno acquisiti dall'Ente.

#### <span id="page-24-1"></span>**7.3. INTEGRAZIONE SERVIZI DI FONIA IP**

Al fornitore e' richiesto di sviluppare i progetti di integrazione della fonia IP con servizi diretti all'utenza, quali, ad esempio; gestione della rubrica telefonica condivisa, integrazione con AD, phone lock, etc., utilizzando l'infrastruttura attuale e/o proponendo prodotti integrativi che saranno acquisiti dall'Ente.

Al fornitore si chiede al minimo di implementare le funzioni ed i servizi gia' presenti sulla fonia analogica, in modo che la migrazione su tecnologia VOIP di interi reparti non comporti un downgrade di prestazioni.

#### <span id="page-24-2"></span>**7.4. SERVIZI AGGIUNTIVI DI SICUREZZA**

Il progetto prevede l'analisi e l'implementazione di una soluzione integrativa di sicurezza sia sul fronte del controllo delle intrusioni , sia sul fronte dell'autenticazione.

L'Ente ha gia' acquisito i prodotti in tabella, ovvero 2 sonde IPS e due Server di controllo Accessi, su cui deve essere basato il progetto di sicurezza sviluppato dal fornitore.

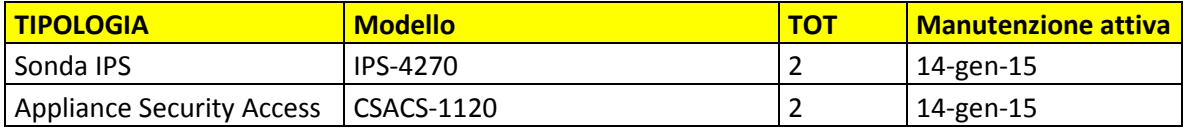

## <span id="page-24-3"></span>**7.5. PIASTRA NORD**

L'Ospedale Niguarda sta completando un nuovo padiglione denominato BLOCCO NORD per il quale si rende necessario predisporre una rete LAN per abilitare i servizi evoluti di Unified Communication: VOIP, IPT, Video, Multicast, ecc.

Non fa' parte del presente capitolato tecnico il progetto e la fornitura di apparati per il Blocco Nord, che si prevede sarà gestito con un separato bando di gara.

Al fornitore dei servizi NOC, principalmente attraverso il presidio tecnico dedicato presso l'Ente, si richiede:

- Competenza tecnica per comprendere il progetto esecutivo di implementazione del Blocco Nord sviluppato dall'aggiudicatario del Bando di Gara
- Installazione, configurazione, collaudo e messa in produzione degli apparati attivi secondo il piano previsto nel progetto esecutivo predisposto dall'aggiudicatario del bando di gara.
- Integrazione con la rete Campus esistente

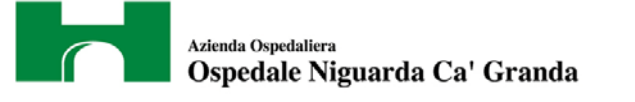

- Installazione, configurazione, collaudo e messa in produzione della infrastruttura wireless, integrandola con quella esistente.
- Attivazione Installazione, configurazione e messa in produzione della fonia VOIP e di tutti i servizi associati, integrandola con l'infrastruttura VOIP esistente.

Allo stato attuale del progetto, per l'attivazione del Blocco Nord si prevede di acquisire i seguenti apparati:

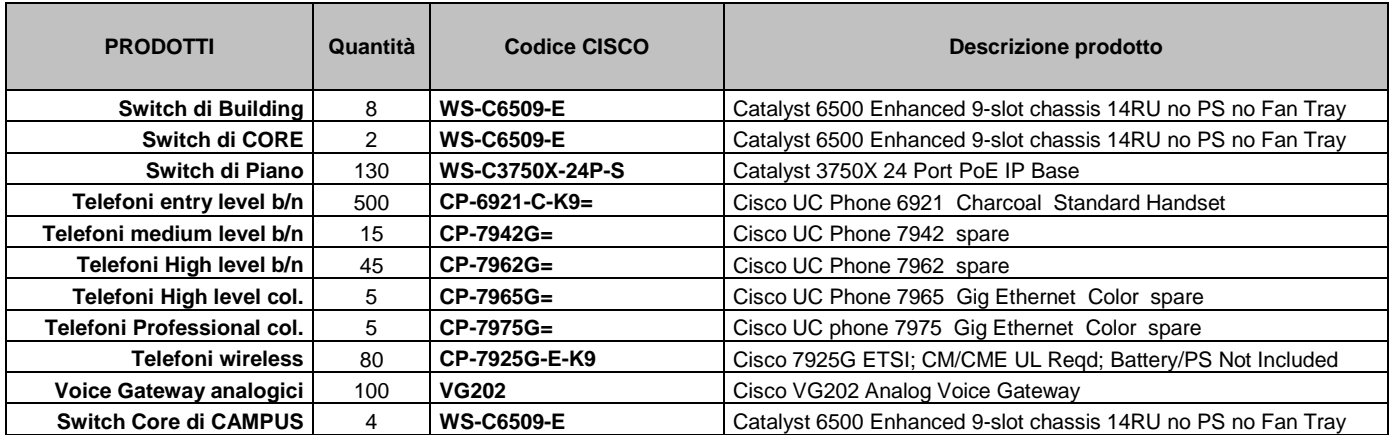

Si precisa che nell'elenco di cui sopra compaiono 4 switch Core di Campus che sono previsti per l'aggiornamento tecnologico degli attuali Catalyst:

> 6509\_Amministrazione 6509\_Degasperis 6509\_Pizzamiglio 6509\_Ponti

L'installazione, configurazione e messa in produzione di tali Switch di Core sarà a completo carico del fornitore di servizi NOC.

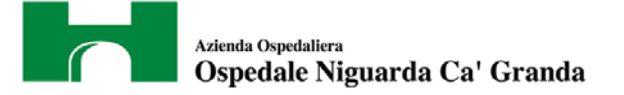

# <span id="page-26-0"></span>**8. PRESIDIO TECNICO**

Con riferimento al Capitolato Tecnico, *sez. 8- Ruoli e Competenze del Presidio tecnico*, si precisa che il presidio tecnico presso la sede dell'Ente deve prevedere **composto come riportato in tabella** con i seguenti requisiti minimi di certificazione.

- **Nr.1 Sistemista di Rete Senior, con certificazione CCNP**
- **Nr.1 Sistemista Senior con competenze approfondite di gestione ed implementazione servizi di Infrastruttura su tecnologia Microsoft** (Active Directory, DHCP, DNS, etc.)
- **Nr.1 Sistemista di Rete con competenze di installazione configurazione apparati attivi e realizzazione cablaggio strutturato.**
- **Nr.1 Sistemista Fonia tradizionale** con comprovata competenza ed esperienza minimo triennale su centralini Alcatel.

Al termine del piano di migrazione su fonia IP, e conseguente dismissione della telefonia tradizionale, l'Ente si riserva la facoltà di richiedere la sostituzione del profilo di "Sistemista Fonia tradizionale" con un profilo tecnico aderente alle tecnologie installate.

L'Ente richiede la seguente copertura del servizio di presidio:

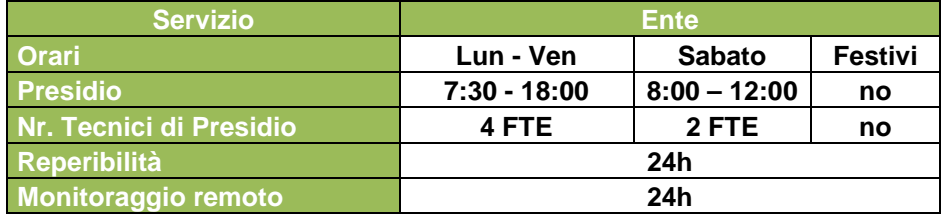

A fronte della copertura oraria giornaliera che eccede le 8 ore lavorative nei giorni infrasettimanali, si precisa che l'Ente comunicherà al fornitore la composizione del presidio nelle varie fasce orarie sulla base delle esigenze specifiche di periodo.

Per la giornata di Sabato, il presidio deve essere di almeno 2 tecnici per tutte le fasce orarie, comprendente un tecnico fonia ed uno per le reti.

Si precisa altresi' che il fornitore deve garantire la sostituzione con personale di equivalente skill in tutte le occasioni in cui uno o piu' tecnici di presidio non possano essere presenti (ferie, malattie, etc.),